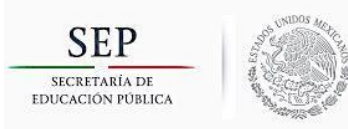

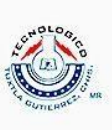

INGENIERÍA ELÉCTRICA

# **INFORME TÉCNICO** DE RESIDENCIA PROFESIONAL

## **"ESTABILIDAD ANGULAR Y DE VOLTAJE DEL SISTEMA DE POTENCIA EN LA PRESENCIA DE GENERACIÓN FOTOVOLTAICA Y EÓLICA"**

PRESENTA: KEVIN URIEL HERNANDEZ MOGUEL

ASESOR INTERNO: M.C. OSVALDO BRINDIS VELÁZQUEZ

ASESOR EXTERNO: Dr. ARTURO ROMAN MESSINA

 PERIODO DE REALIZACIÓN: AGOSTO-DICIEMBRE 2018

Tuxtla Gutiérrez, Chiapas, a 18 de diciembre de 2018

## ÍNDICE

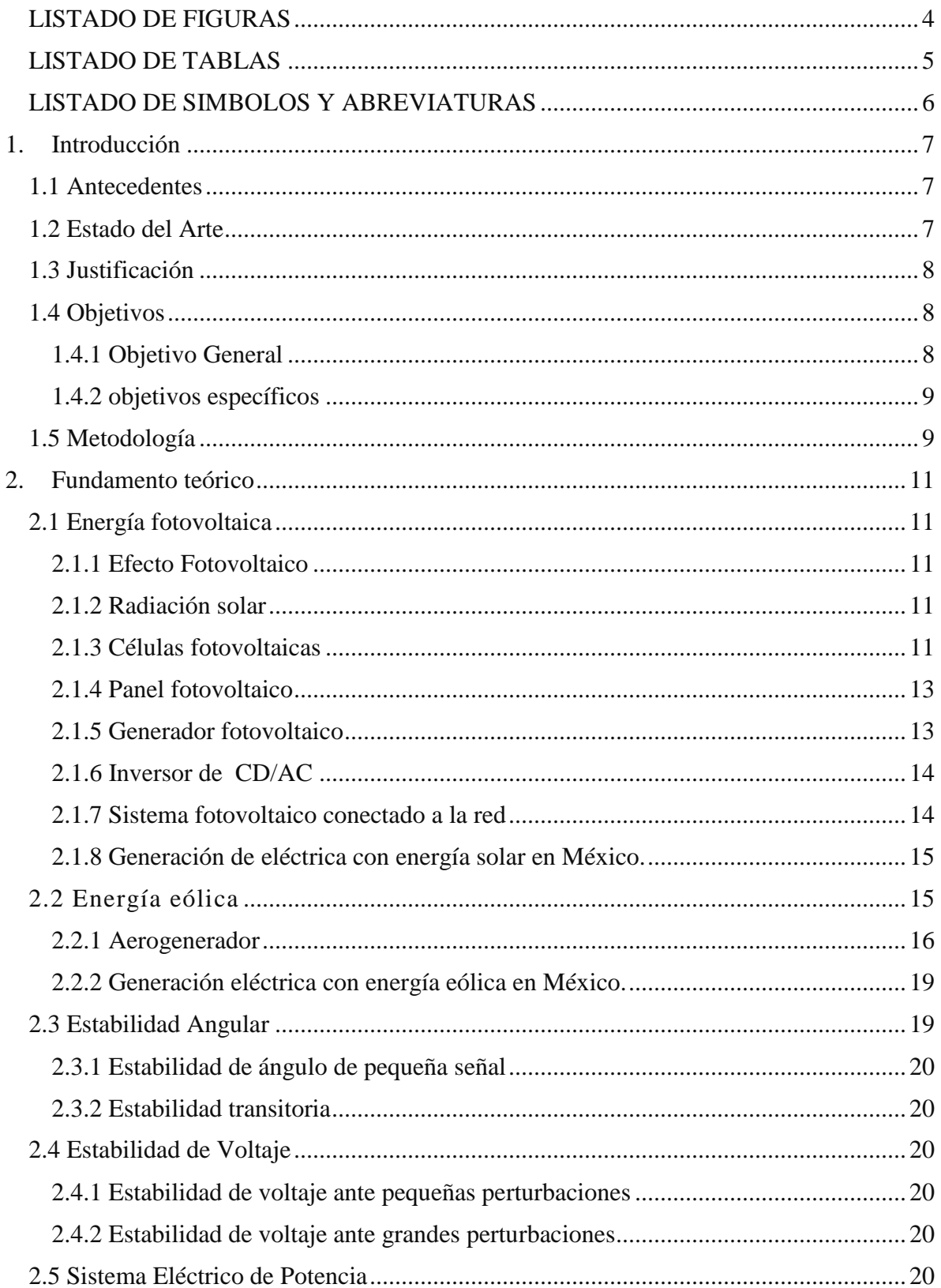

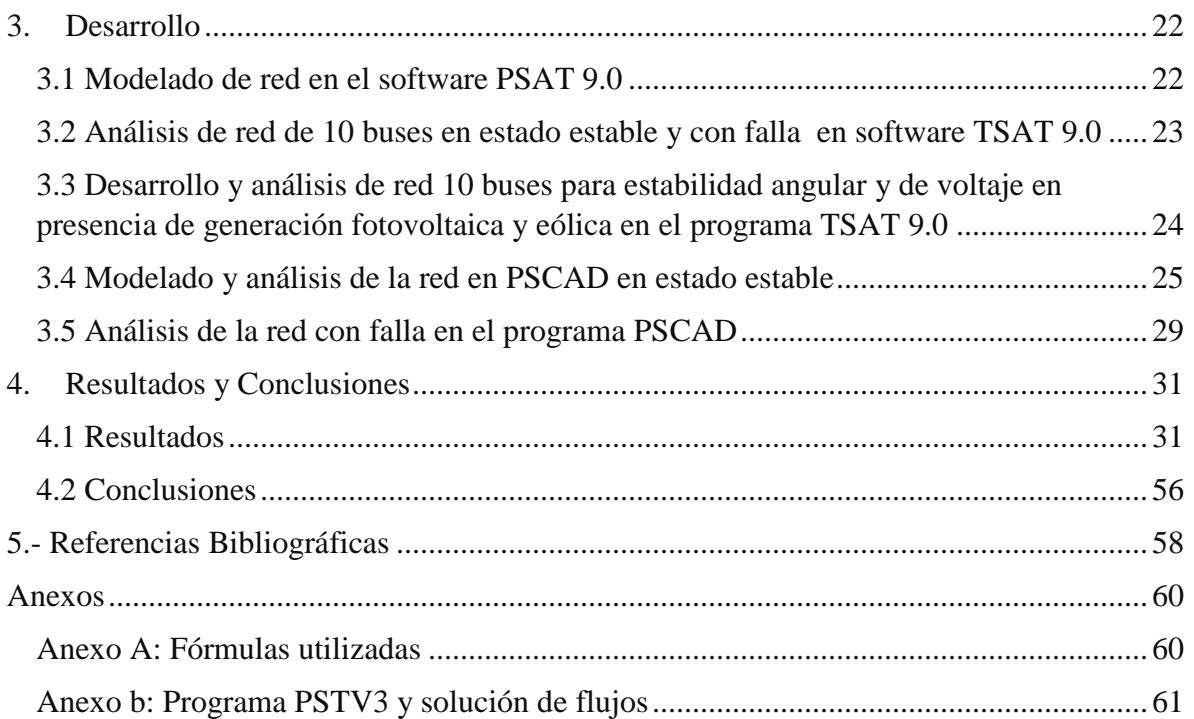

#### <span id="page-3-0"></span>**LISTADO DE FIGURAS**

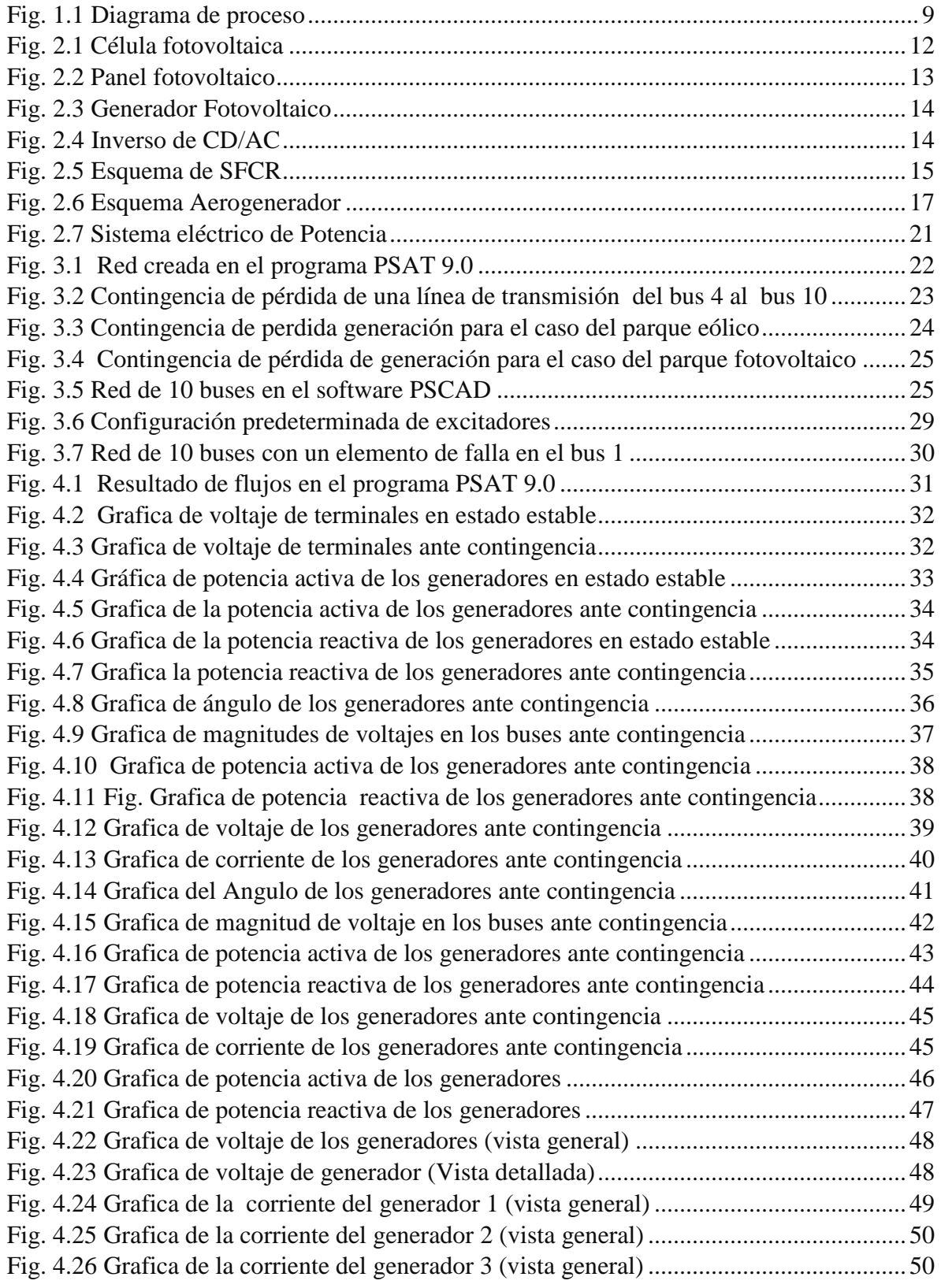

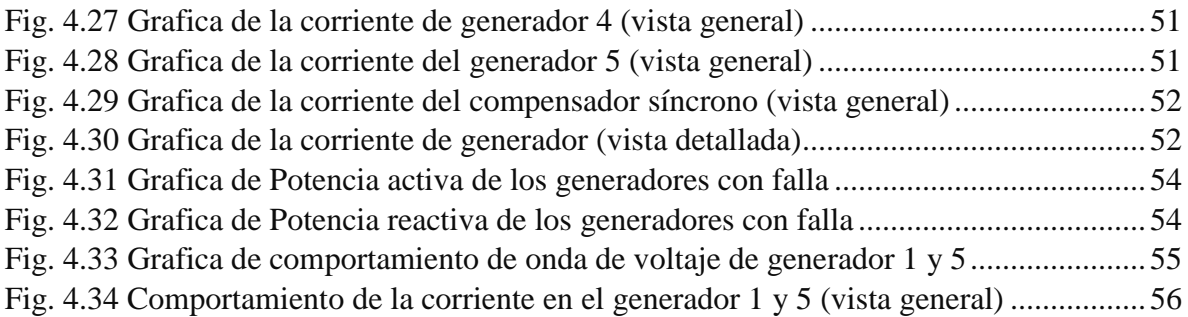

### <span id="page-4-0"></span>**LISTADO DE TABLAS**

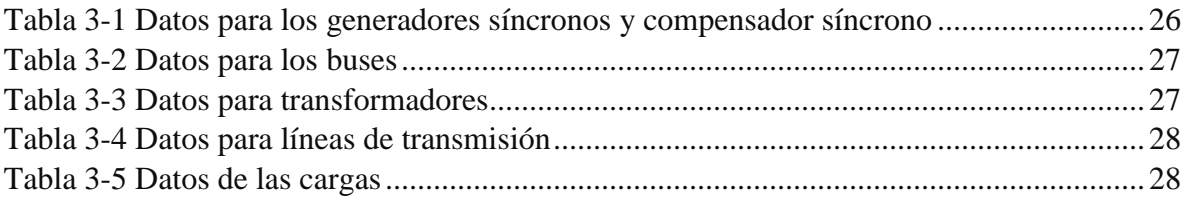

#### <span id="page-5-0"></span>**LISTADO DE SIMBOLOS Y ABREVIATURAS**

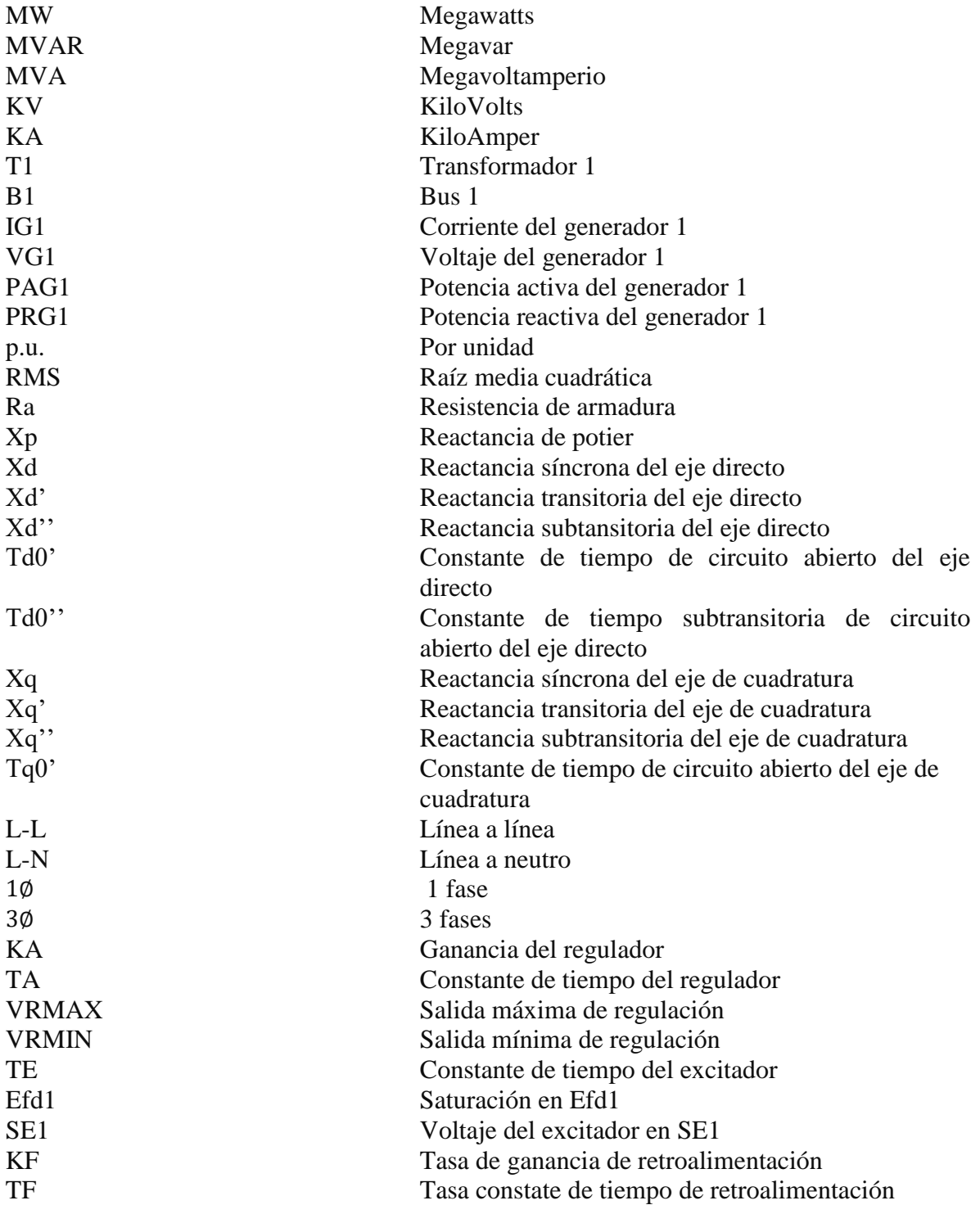

## <span id="page-6-0"></span>**1. Introducción**

#### <span id="page-6-1"></span>**1.1 Antecedentes**

En la actualidad el uso de la energía eléctrica es un factor importante para la vida diaria del ser humano, ya que comprende de actividades simples y complejas. La generación de la energía eléctrica se da principalmente con el uso de combustible fósil que afecta de gran manera al medio ambiente. Existe también la generación con energías renovables que ayudan a nuestro planeta, como por ejemplo: energía solar, eólica, hidroeléctrica, mareomotriz, entre algunas más.

El traslado de la energía eléctrica se lleva a cabo a través de un Sistema Eléctrico de Potencia (SEP), el cual es conformado por componentes como generadores, transformadores, sistemas de protecciones, entre otros elementos. Este sistema puede sufrir pequeños y/o grandes disturbios los cuales pueden afectar la estabilidad angular, frecuencia, así como la estabilidad de voltaje.

En un futuro no muy lejano, el uso de combustible fósil estará obsoleto por lo que el implemento de la generación de energía eléctrica por medio de energía renovable será la mejor opción para que el ser humano pueda realizar sus actividades cotidianas media el uso de aparatos eléctricos o electrónicos, por lo que el SEP tendrá una generación muy grande de fuentes renovables.

#### <span id="page-6-2"></span>**1.2 Estado del Arte**

Pamela Suárez V., Instituto Politécnico Nacional, D. F., México, realizó una tesis del impacto de la generación eólica y solar en el sistema eléctrico de Baja California Norte, representó el impacto que tiene las fuentes renovables de energía en los sistemas eléctricos y los criterios técnicos para realizar una interconexión, realizó simulaciones con el software DIgSILET PowerFactory para modelar generación transmisión, distribución y redes industriales. [1]

Luisa Fernanda B. A. y Jesús María L. L. Universidad de Antioquia, Medallin, Colombia. Realizaron una investigación de valoración de los impactos técnicos de la generación distribuida en sistemas de energía eléctrica, analizado el impacto en cuatro índices donde valoran perdidas reactivas, activas perfil de tensiones y de gestión, para valorar el impacto de generación distribuida utilizaron dos redes de pruebas (13 y 34 buses). [2]

Gallardo C. y Andagoya D., Escuela Nacional Politécnica, Quito, Ecuador. Realizaron el análisis de estabilidad angular del sistema eléctrico ecuatoriano con alta penetración eólica, utilizaron un modelo dinámico del aerogenerador GW 1.5MWde la compañía GOLDWIND de China para el análisis de estabilidad transitoria y de pequeñas señales del Sistema Eléctrico Ecuatoriano con parques eólicos. [3]

Mehdi Garmroodi, David J. Hill, Jin Ma, Gregor Verbič, School of Electrical and Information Engineering, The University of Sydney, Sydney, New South Wales, Australia. Realizaron un estudio de Impacto de la variabilidad de la generación de viento en la estabilidad de señal pequeña del sistema de potencia, utilizando un sistema de prueba de dos áreas sobre la variabilidad de la generación eólica, centrándose principalmente en la estabilidad del modo de oscilación entre áreas, utilizan modelos de carga estática y se estudian el impacto de los diferentes niveles de flexibilidad de las cargas en los márgenes de estabilidad. [4]

Shahariar Kabir, Olav Krause, Simon Bartlett, School of Information Technology and Electrical Engineering University of Queensland Brisbane, Australia. Realizaron un estudio de Impacto del sistema fotovoltaico a gran escala en la estabilidad de voltaje a corto y largo plazo en redes de subtransmisión, utilizando una red la de prueba de IEEE 14, para conocer impacto de la generación fotovoltaica a gran escala en la estabilidad del voltaje dinámico en la red de transmisión secundaría. [5]

#### <span id="page-7-0"></span>**1.3 Justificación**

Los parques eólicos y fotovoltaicos pertenecen a la rama de fuentes renovables, en los últimos años está teniendo un gran auge en la generación de energía eléctrica. Este tipo de fuentes renovables tienen un gran impacto ambiental, ya que permiten reducir el uso de fuentes emisoras de gases de efecto invernadero y la mitigación de los cambios climáticos, es decir, son energías limpias.

Los estudios de estabilidad angular y de voltaje son necesarios para la planeación, construcción, seguridad y operación de los sistemas de potencia, de igual manera un requerimiento del sistema es guardar la adecuada capacidad para satisfacer la demanda de energía que la ciudadanía requiere para sus actividades cotidianas, manteniendo el sincronismo de los generadores y un voltaje adecuado en el sistema global.

Debido a los efectos climáticos que ocurren en el planeta, la necesidad del ser humano de tener fuentes alternas para la generación de energía eléctrica que no contaminen al medio ambiente va aumentando, es por ello que se implementa este tipo de energía renovable al sistema de potencia, haciéndolo más complejo. Este proyecto se enfoca en analizar la estabilidad angular y de voltaje que se tendrá en el sistema de potencia al implementar energía fotovoltaica y eólica.

#### <span id="page-7-1"></span>**1.4 Objetivos**

#### <span id="page-7-2"></span>**1.4.1 Objetivo General**

Analizar y explicar la estabilidad angular y de voltaje en sistemas eléctricos de potencia de gran escala con una penetración elevada de generación fotovoltaica y eólica.

#### <span id="page-8-0"></span>**1.4.2 objetivos específicos**

- Crear una red en el software PSAT 9.0
- Analizar red en estado estable y con falla en software TSAT 9.0
- Desarrollar y Analizar red de potencia para la estabilidad angular y de voltaje con presencia de generación fotovoltaica y eólica, con falla con el software TSAT.
- Crear y analizar red en estado estable en el software PSCAD
- Analizar red ante una falla en el software PSCAD

#### <span id="page-8-1"></span>**1.5 Metodología**

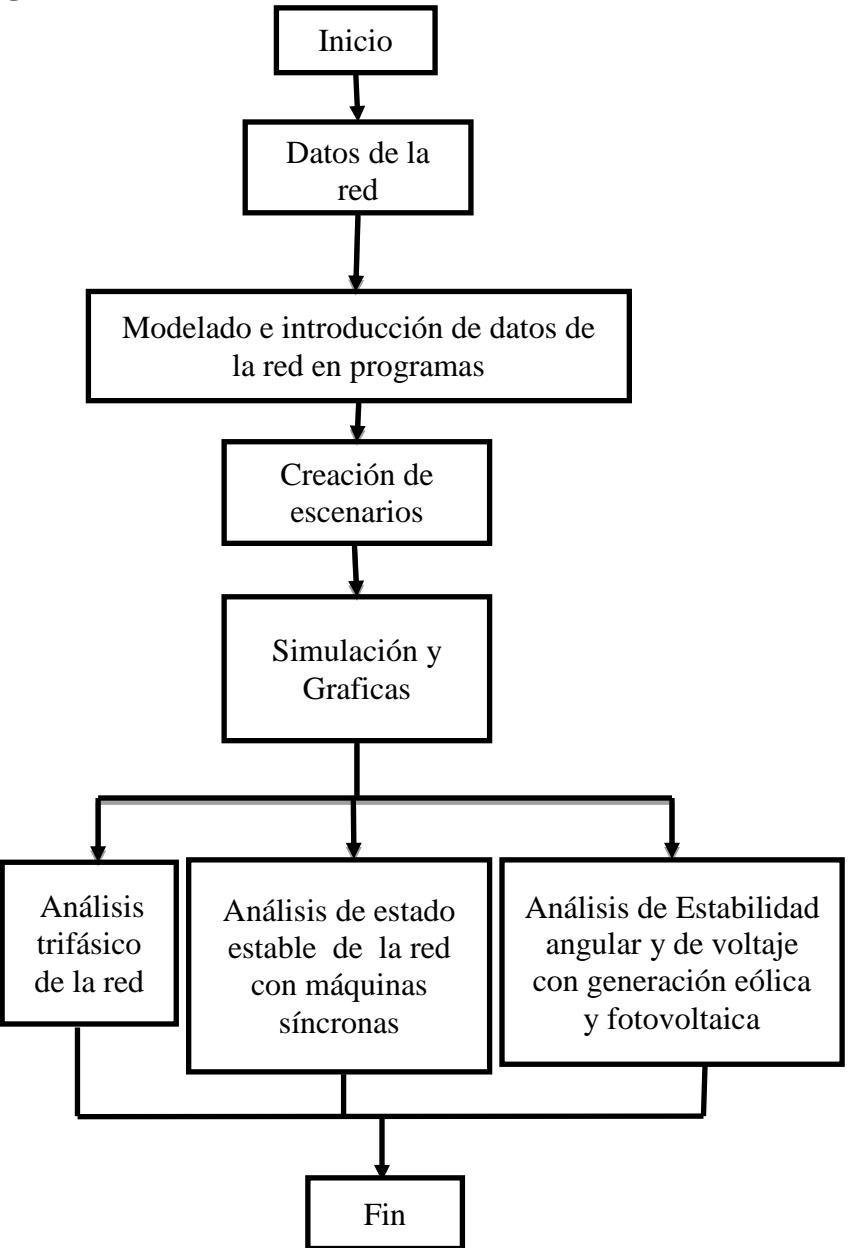

*Fig. 1.1 Diagrama de proceso*

En la figura 1.1 describe el proceso que se llevará a cabo en el presente proyecto. **Datos de la red.-** En este bloque se tiene los valores de cada componente de la red de análisis. **Modelado e introducción de datos de la red en programa.-** En este punto se modela la red en general en los programas PSCAD y en PSAT 9.0, el modelado de las energías renovables se hace en UDM Editor que es una extensión de TSAT 9.0. Después de realizar el modelado se insertan los valores de cada componente. El programa PSCAD necesita una solución de flujos de potencia la cual es dada por la herramienta de PSTV3. **Creación de escenarios**.- En este bloque se dio paso a la creación de escenarios en los programas TSAT 9.0 y PSCAD. En el programa TSAT 9.0 se crean 4 escenarios para analizar la red, el primero en estado estable, el segundo ante una contingencia, el tercero con implementación de generación eólica incluyendo una contingencia y el cuarto con generación fotovoltaica incluyendo una contingencia. En el programa PSCAD se crean 2 escenarios, uno con falla y otro sin falla. **Simulación y Graficas. -** Teniendo creado todos los escenarios correspondientes en los programas, se da paso a la simulación de la red con un tiempo establecido, para posteriormente obtener una serie de gráficas para su análisis.

**Análisis trifásico de la red.-** Con las gráficas obtenidas por PSCAD, se lleva a cabo un análisis del comportamiento que tuvo la red visto trifásicamente con falla y sin falla. **Análisis de la red con máquinas síncronas (TSAT).-** Contando con las gráficas obtenidas por el programa TSAT 9.0, se da paso al análisis del comportamiento del sistema en estado estable, es decir, sin ninguna contingencia y de igual manera se analiza la red ante una contingencia. **Análisis de estabilidad angular y de voltaje con generación eólica y fotovoltaica.-** En este bloque se realiza un análisis de la estabilidad angular y de voltaje de la red ante contingencia con la implementación de generación eólica o fotovoltaica con ayuda de las gráficas obtenidas por el programa TSAT 9.0.

#### <span id="page-10-0"></span>**2. Fundamento teórico**

#### <span id="page-10-1"></span>**2.1 Energía fotovoltaica**

#### <span id="page-10-2"></span>**2.1.1 Efecto Fotovoltaico**

El Efecto Fotovoltaico (FV) es la base del proceso mediante el cual una célula FV convierte la luz solar en electricidad. La luz solar está compuesta por fotones, o partículas energéticas. Estos fotones son de diferentes energías, correspondientes a las diferentes longitudes de onda del espectro solar. Cuando los fotones inciden sobre una célula FV. Pueden ser reflejados o absorbidos, pueden pasar a su través. Únicamente los fotones absorbidos generan electricidad.

Cuando un fotón es absorbido, la energía del fotón se transfiere a un electrón de un átomo de la célula. Con esta nueva energía, el electrón es capaz de escapar de su posición normal asociada con un átomo para formar parte de una corriente en un circuito eléctrico.

Las partes más importantes de la célula solar son las capas de semiconductores, ya que es donde se crea la corriente de electrones. Estos semiconductores son especialmente tratados para formar dos capas diferentes dopadas (tipo p y tipo n) para formar un campo eléctrico, positivo en una parte y negativo en otra. Cuando la luz solar incide en la célula se liberan electrones que pueden ser atrapados por el campo eléctrico, formando una corriente eléctrica.

#### <span id="page-10-3"></span>**2.1.2 Radiación solar**

Se conoce por radiación solar al conjunto de radiaciones electromagnéticas emitidas por el sol. El sol se comporta prácticamente como un cuerpo negro que emite energía siguiendo la ley de Planck a una temperatura de unos 6000 K. La radiación solar se distribuye desde infrarrojo hasta ultravioleta. No toda la radiación alcanza la superficie de la tierra, pues las ondas ultravioletas, más cortas, son absorbidas por los gases de la atmósfera fundamentalmente por el ozono. La magnitud que mide la radiación solar que llega a la tierra es la irradiación, que mide la energía que, por unidad de tiempo y área, alcanza a la tierra. Su unidad es el W/m2 (vatio x metro cuadrado). [6]

#### <span id="page-10-4"></span>**2.1.3 Células fotovoltaicas**

Son dispositivos formados de material semiconductor, normalmente de silicio, que son capaces transformar los rayos del sol en energía eléctrica. Aunque el silicio es el material más abundante en la tierra después del oxígeno, ya que se encuentra en casi todas las rocas, para la fabricación de las células fotovoltaicas se lo necesita en su forma cristalina y sin imperfecciones. Las células fotovoltaicas están compuestas por una delgada capa de material tipo n (electrón libre) y otra de mayor espesor de material tipo p (hueco disponible), en la unión de estas capas se forma el campo eléctrico. Además se coloca un conductor externo que conecta la capa negativa a la positiva, generándose así el flujo de electrones o corriente eléctrica desde la zona p a la zona n. La superficie de la zona n es la de la cara que se ilumina y mientras siga siendo iluminada por la luz del sol habrá corriente eléctrica y su intensidad será proporcional a la cantidad de luz que reciba

Existen varios tipos de células fotovoltaicas y depende de los materiales semiconductores con los que han sido fabricadas y son las siguientes:

- *Células de arseniuro de galio:* Son las más recomendables para la fabricación de módulos ya que en su versión monocristalina el rendimiento llega hasta el 28%
- *Células de sulfuro de cadmio y sulfuro de cobre:* La ventaja de este sistema es que se utiliza muy poco material en un proceso de fabricación sencillo.Por el contrario su rendimiento es muy bajo, llegando en la práctica a valores del 5%.
- *Células bifaciales:* Están fabricadas con una doble unión del tipo n+-p-p+ de tal manera que la célula puede absorber radiación por sus dos caras, aprovechando también la que es reflejada desde el suelo. Su rendimiento es mayor que las células monofaciales, pero sus costos de fabricación también se elevan.
- *Células de silicio amorfo:* La gran ventaja de éstas es que el espesor de las células fotovoltaicas puede ser 50 veces más fino que el de las de silicio monocristalino, presentan un alto grado de absorción y al ser compuestas por menos cantidad de material su fabricación es más económica
- *Células de silicio policristalino:* Su rendimiento llega al 14%, su costo es ligeramente más económico que el del monocristalino y su ventaja es que se pueden producir directamente células de forma cuadrada sin necesidad de cortes posteriores.
- *Células de silicio monocristalino:* Son las células más utilizadas actualmente, su estructura es completamente ordenada, Se lo obtiene dopando silicio puro con boro y su rendimiento llega hasta el 18%.

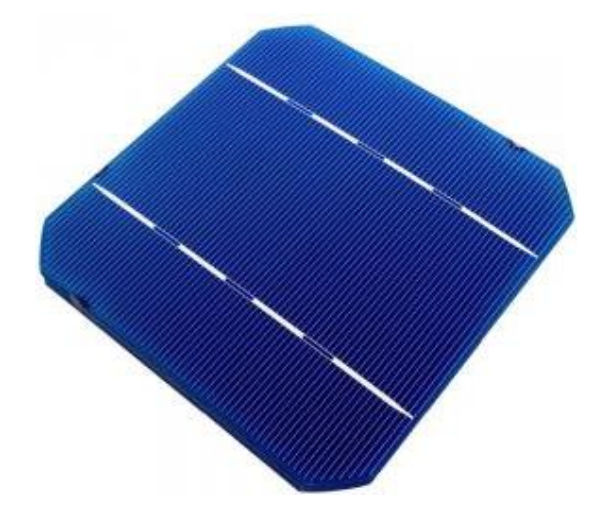

<span id="page-11-0"></span>*Fig. 2.1 Célula fotovoltaica*

#### <span id="page-12-0"></span>**2.1.4 Panel fotovoltaico**

Los módulos o paneles fotovoltaicos son estructuras que están compuestas por células fotovoltaicas. Por lo general contienen entre 40 y 80 células fotovoltaicas y su tamaño varía entre los 0,80 m^2 y los 2 m^2.

Generalmente se puede decir que lo módulos se encuentran conformados por los siguientes componentes:

- Cubierta exterior: Es de vidrio templado ya que es resistente y permite el paso de la radiación solar. Su función es la de proteger a todos los componentes del panel de los fenómenos atmosféricos
- Capas encapsulantes: Principalmente son de silicona, etil-vinilo-acetileno (EVA) o polivinilo butiral o de cualquier material que tenga buena transmisión de la radiación solar y que no se degrade ante los rayos ultravioletas. Su función, aparte de adherir las cubiertas, es la de amortiguar las posibles vibraciones e impactos.
- Protección posterior. Por lo general es de materiales acrílicos, siliconas, pero actualmente los más utilizados son: TEDLAR o EVA. Sirve para proteger al panel de los agentes atmosféricos, principalmente de la humedad.
- Marco de soporte. Es de aluminio anodizado o de acero inoxidable. Sirve para dar soporte a todo el conjunto y como elemento de unión mecánica entre módulos.
- Contactos eléctricos. Son cables de cobre que permiten recoger a la energía que entrega el módulo y se encuentran en la parte posterior del módulo en una caja que los protege de la humedad. También pueden estar compuestos por elementos de protección como diodos de bypass que lo protegen de las sombras parciales. [7]

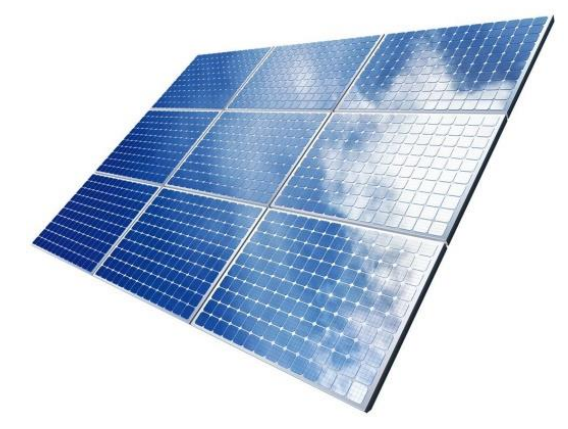

*Fig. 2.2 Panel fotovoltaico*

#### <span id="page-12-2"></span><span id="page-12-1"></span>**2.1.5 Generador fotovoltaico**

El generador FV es el encargado de transformar la energía del Sol en energía eléctrica. Está formado por varios módulos fotovoltaicos conectados en serie y/o paralelo, y a su vez cada módulo fotovoltaico está formado por unidades básicas llamadas células fotovoltaicas.

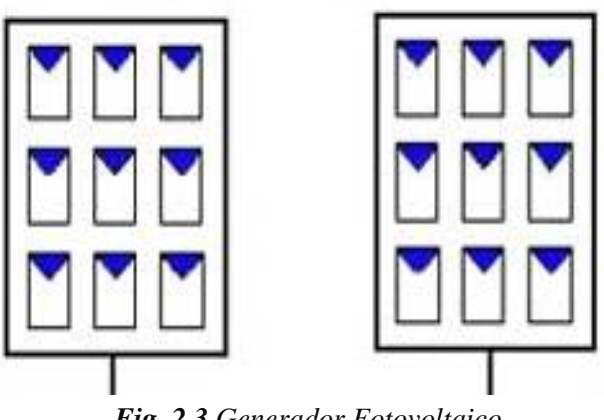

*Fig. 2.3 Generador Fotovoltaico*

#### <span id="page-13-2"></span><span id="page-13-0"></span>**2.1.6 Inversor de CD/AC**

La señal de potencia suministrada por un generador fotovoltaico iluminado es en tensión continua, que debe ser acondicionada para permitir el correcto acoplamiento a la red eléctrica. El equipo de acondicionamiento de potencia, denominado inversor DC/AC9, realiza la conversión de continua a alterna cumpliendo con determinados requisitos de tensión eficaz, frecuencia, distorsión armónica de las ondas de tensión y corriente, eficiencia y rendimiento, seguridad eléctrica, etc. [8]

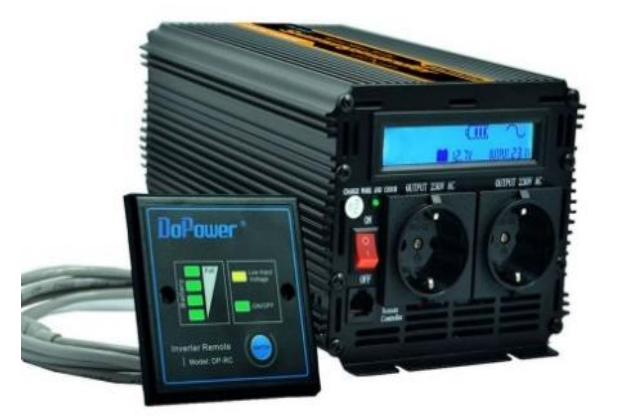

*Fig. 2.4 Inverso de CD/AC*

#### <span id="page-13-3"></span><span id="page-13-1"></span>**2.1.7 Sistema fotovoltaico conectado a la red**

Un Sistema Fotovoltaico Conectado a la Red (SFCR) es un sistema cuya función es producir energía eléctrica en condiciones adecuadas para poder ser inyectada en la red convencional. Un SFCR se compone del generador fotovoltaico, un inversor DC/AC y un conjunto de protecciones eléctricas. La energía producida por este sistema será consumida parcial o totalmente en las cercanías, y la energía sobrante será inyectada en la red para su distribución a otros puntos de consumo.

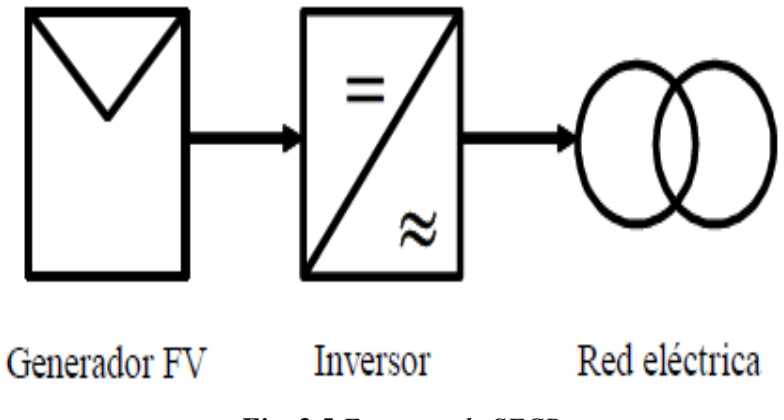

*Fig. 2.5 Esquema de SFCR*

#### <span id="page-14-2"></span><span id="page-14-0"></span>**2.1.8 Generación de eléctrica con energía solar en México.**

Desde la publicación del Primer Contrato de Interconexión para Fuente de Energía Solar en Pequeña Escala, así como la entrada en operación de la primera central fotovoltaica de gran escala en 2011, la capacidad instalada y la generación de energía eléctrica a partir de energía solar se incrementó de 18.5 MW y 8.8 GWh en el año 2007 a 170.24 MW y 190.26 GWh en el año 2015. Este incremento se ha visto reforzado por el crecimiento importante de los Contratos de Interconexión Legados (Pequeña y Mediana Escala), los cuales desde 2010 han observado tasas de crecimiento importantes.

En México, al 2015 se reportaron 9 centrales de generación con energía solar fotovoltaica, éstas se encuentran distribuidas en distintas áreas operativas: dos en Baja California, una en Baja California Sur, una en Noroeste, una en el área Norte, dos en el área Occidental, una en el área central y la última en Mulegé. En conjunto, suman 56.0 MW de capacidad y generaron 78.0 GWh de energía eléctrica.

La energía solar FV está comenzando a jugar un rol importante en la generación de electricidad en algunos países. Esto se debe a que la rápida disminución en los costos ha hecho que la electricidad no subsidiada y generada a partir de energía solar FV, pueda competir con los costos de los combustibles fósiles. Para el caso de México se tiene previsto un incremento de capacidad instalada de 568.2%, pasando de 1,031.2 MW en 2016 a 6,890.9 MW en 2030. [9]

#### <span id="page-14-1"></span>2.2 Energía eólica

La energía eólica tiene su origen en el viento, es decir, en el aire en movimiento. El viento se puede definir como una corriente de aire resultante de las diferencias de presión en la atmósfera provocadas, en la mayoría de los casos, por variaciones de temperatura, debidas a las diferencias de la radiación solar en los distintos puntos de la Tierra. La energía del viento es de tipo cinético (debida a su movimiento); lo que hace que la potencia obtenida del mismo dependa de forma acusada de su velocidad, así como del área de la superficie captadora. Las máquinas eólicas encargadas de este fin se llaman aerogeneradores, aeroturbinas o turbinas eólicas. En definitiva, los aerogeneradores transforman la energía mecánica del viento en energía eléctrica. [10]

#### <span id="page-15-0"></span>**2.2.1 Aerogenerador**

#### **2.2.1.1 Aerogenerador horizontal**

Las máquinas de eje horizontal pueden ser lentas o rápidas, según sea la velocidad típica de la punta de la pala, definida a través de su velocidad específica. Son máquinas lentas las que tienen una velocidad específica entre 2 y 5. Se caracterizan porque su velocidad de rotación es baja, por lo que tienen un gran número de palas, entre 12 y 14, que cubren casi toda la superficie del rotor. Tienen un elevado par de arranque, gracias al cual pueden ponerse en marcha incluso con velocidades de viento muy bajas. Su velocidad de rotación hace que sean poco útiles para producir energía eléctrica, por lo que se emplean fundamentalmente para el bombeo de agua

Las máquinas de eje horizontal rápidas tienen una velocidad específica entre 8 y 10, su velocidad de rotación es elevada y el número de palas reducido (dos, tres o cuatro). Su par de arranque es menor y necesitan que el viento tenga mayor velocidad para arrancarlas, o bien disponer de algún medio auxiliar. Son más ligeras, soportan esfuerzos menores y su conexión a la red eléctrica es más fácil. Por todo ello, son los dispositivos aeromecánicos más utilizados para la generación de energía eléctrica.

#### **2.2.1.2 Aerogenerador vertical**

Son máquinas en las que el rotor se mueve debido a los esfuerzos de arrastre que el viento origina en dirección perpendicular al eje de giro. Se caracteriza porque los álabes sólo soportan esfuerzos de tracción. Esta máquina presenta ciertas ventajas sobre las de eje horizontal: no necesita regulación frente al cambio de velocidad del viento puesto que se autorregula, entra en pérdida a velocidades elevadas del viento y permite instalar el generador sobre el terreno, lo que facilita el mantenimiento. Pero no todo son ventajas ya que necesita un motor de arranque, y su rendimiento es menor que el de las máquinas de eje horizontal, a igualdad de potencia. [11]

#### **2.2.1.3 Partes del Aerogenerador**

Los aerogeneradores transforman la energía mecánica del viento en energía eléctrica.

Los elementos de que consta una máquina eólica son los siguientes:

• Soportes (torres o tirantes)

- Sistema de captación (rotor)
- Sistema de orientación
- Sistema de regulación (controlan la velocidad de rotación)
- Sistema de transmisión (ejes y multiplicador)
- Sistema de generación (generador)

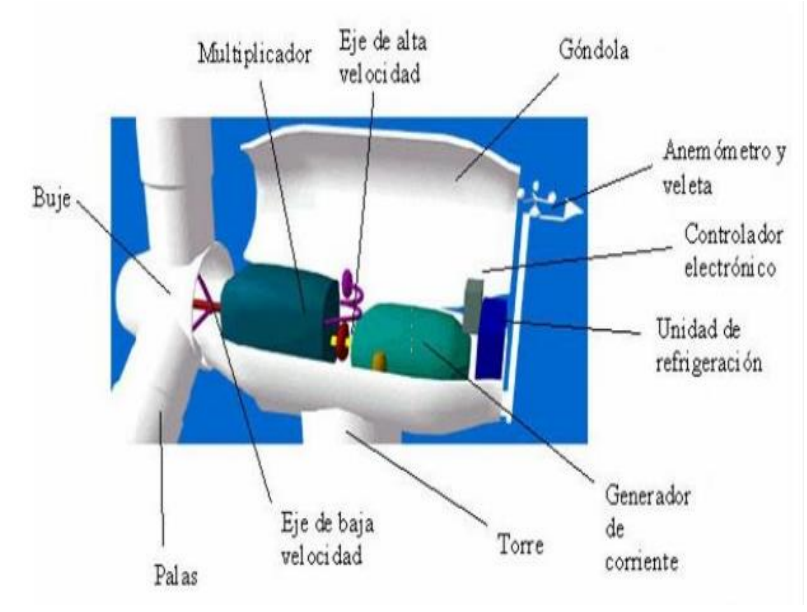

*Fig. 2.6 Esquema Aerogenerador*

- <span id="page-16-0"></span> *Torres:* Es el elemento de sujeción y el que sitúa el rotor y los mecanismos que lo acompañan a la altura idónea. Está construida sobre una base de hormigón armado (cimentación) y fijado a ésta con pernos.
- *Rotor:* El rotor se compone de tres partes fundamentales: las palas (que capturan la energía contenida en el viento), el eje (que transmite el movimiento giratorio de las palas al aerogenerador) y el buje (que fija las palas al eje de baja velocidad).
- *Góndola:* Es la estructura en la que se resguardan los elementos básicos de transformación de la energía, es decir: multiplicador, eje del rotor, generador y sistemas auxiliares.
- *Multiplicador:* Es un elemento conectado al rotor que multiplica la velocidad de rotación del eje (unas 50 veces) para alcanzar el elevado número de revoluciones que necesitan las dinamos y los alternadores. Dentro de los multiplicadores se distinguen dos tipos: los de poleas dentadas y los de engranaje.

**\****Multiplicadores de engranaje:* En este tipo de multiplicadores los engranajes están protegidos en cajas blindadas para evitar su desajuste y desengrasado.

**\****Multiplicadores de poleas dentadas:* Se utilizan para rotores de baja potencia.

Aunque la mayoría de los aerogeneradores tienen multiplicador, existen algunos

rotores que no lo necesitan.

- *Sistema hidráulico:* Utilizado para restaurar los frenos aerodinámicos del aerogenerador.
- *Generador:* La función del generador es transformar la energía mecánica en energía eléctrica. En función de la potencia del aerogenerador se utilizan dinamos (son generadores de corriente continua y se usan en aerogeneradores de pequeña potencia, que almacenan la energía eléctrica en baterías) o alternadores (son generadores de corriente alterna). [10] La electricidad producida en el generador baja por unos cables hasta el transformador del parque eólico, donde se eleva la tensión hasta alcanzar la tensión nominal de la red eléctrica. [12]
- *Controlador electrónico:* Tiene un ordenador que continuamente monitoriza las condiciones del aerogenerador y que controla el mecanismo de orientación.
- *Anemómetro y la veleta:* Se utilizan para medir la velocidad y la dirección del viento. Las señales electrónicas del anemómetro son utilizadas por el controlador electrónico del aerogenerador para conectar el aerogenerador cuando el viento alcanza aproximadamente 5 m/s (18 km/h). El ordenador parará el aerogenerador automáticamente si la velocidad del viento excede de 25 m/s (90 km/h), con el fin de proteger a la turbina y sus alrededores. Las señales de la veleta son utilizadas por el controlador electrónico del aerogenerador para girar al aerogenerador en contra del viento, utilizando el mecanismo de orientación. [10]

#### **2.2.1.4 Tipos de aerogeneradores**

Los aerogeneradores se clasifican atendiendo al tipo de generador eléctrico utilizado.

Aerogeneradores de corriente continua:

Los aerogeneradores pequeños, que funcionan de forma aislada, no están conectados a la red eléctrica y suelen ser de corriente continua. Alimentan baterías para suministrar energía eléctrica a los consumos de casas, granjas, etc.

*Aerogeneradores de corriente alterna:*

*Aerogeneradores asíncronos*

- Jaula de Ardilla.
- Rotor Bobinado-DA.
- Se caracterizan por:
- Su facilidad de conexión a la red.
- La ausencia de contactos móviles.
- Admiten un ligero deslizamiento de velocidad con respecto a la de sincronismo.
- El sistema de control es sencillo.
- Su coste es el menor de entre los de corriente alterna.

**•** Son robustos. También tienen sus inconvenientes, ya que requieren estar acoplados a la red eléctrica para funcionar.

#### *Aerogeneradores síncronos*

Se caracterizan porque:

- Pueden producir energía reactiva.
- Pueden funcionar de forma autónoma.
- Su rendimiento suele ser mayor.
- Soportan huecos de tensión.
- Y tienen los siguientes inconvenientes:
- No admiten deslizamiento con respecto a la velocidad de sincronismo.
- El control es complicado.
- La conexión a la red es más compleja.

#### <span id="page-18-0"></span>**2.2.2 Generación eléctrica con energía eólica en México.**

En los últimos cuatro años, la generación de energía eólica ha mostrado un crecimiento anual promedio equivalente a 2,330 GWh. Al cierre del 2015 la capacidad instalada alcanzó los 2,805.1 MW, lo que significó un incremento del 37.75 % respecto del 2014. En 2015, la generación eólica fue de 8,745.1 GWh, 36.08% mayor a la generada en 2014.

La generación de energía eléctrica a través de la energía eólica ha crecido significativamente desde 2005, de 5.0 GWh/año a 8,745.1 GWh, lo que representa un incremento de cerca del 174,802.0%, clasificándose así en la segunda fuente de generación renovable.

Al cierre de 2015, se contaba con 32 plantas de generación en todo el territorio nacional. La mayoría (23 plantas), se encuentran concentradas en el área Oriental, principalmente en el estado de Oaxaca, con una capacidad instalada de 2,308.6 MW para esa región. Otro área importante en la generación de energía eléctrica por tecnología eólica es la ubicada en el área operativa Occidental, con 445.6 GWh en el año 2015. A continuación se encuentra el área de Baja California, con una capacidad instalada de 166.0 MW y generación de electricidad anual de 272.6 GWh.

Respecto a la generación de electricidad proveniente de esta fuente de energía, esta se incrementará 350.2% a lo largo del período comprendido entre 2016 y 2030, para ubicarse en 47,365.6 GWh al final del período. [9]

#### <span id="page-18-1"></span>**2.3 Estabilidad Angular**

La estabilidad de ángulo es la capacidad del sistema para mantener el sincronismo de las maquinas del sistema luego de haber estado sometido a una perturbación.

#### <span id="page-19-0"></span>**2.3.1 Estabilidad de ángulo de pequeña señal**

En este tipo de estabilidad se estudia la capacidad del sistema de mantener su sincronismo cuando este ha sufrido una pequeña perturbación.

#### <span id="page-19-1"></span>**2.3.2 Estabilidad transitoria**

La estabilidad transitoria está relacionada con la capacidad de un sistema de potencia de mantener el sincronismo luego de ser afectado por una perturbación severa, como un cambio grande en la demanda, perdida de generación o una falla en algún elemento del sistema de transmisión o de transformación. [3]

#### <span id="page-19-2"></span>**2.4 Estabilidad de Voltaje**

La estabilidad de voltaje es la capacidad de un sistema de potencia de mantener voltajes estables en todas las barras del sistema después de haber sido sometido a una perturbación, para una condición de operación inicial dada.

#### <span id="page-19-3"></span>**2.4.1 Estabilidad de voltaje ante pequeñas perturbaciones**

Se refiere a la capacidad de un sistema de controlar los voltajes luego de producirse pequeñas perturbaciones tales como cambios incrementales en la carga del sistema. Esta forma de estabilidad es determinada por las características de la carga, controles continuos, y controles discretos para un instante de tiempo dado. Este concepto es útil para determinar, en cualquier instante, como el voltaje del sistema responderá a cambios pequeños en el sistema.

#### <span id="page-19-4"></span>**2.4.2 Estabilidad de voltaje ante grandes perturbaciones**

Se trata de la capacidad de un sistema de controlar los voltajes luego de producirse perturbaciones grandes tales como fallas del sistema, pérdida de generación, o contingencias de circuitos. [13]

#### <span id="page-19-5"></span>**2.5 Sistema Eléctrico de Potencia**

El sistema eléctrico de potencia es un conjunto de elementos que tiene como fin generar, transformar, transmitir, distribuir y consumir la energía eléctrica de tal forma que se logre la mayor calidad al menor costo posible. Un sistema eléctrico de potencia consta de plantas generadoras que producen la energía eléctrica consumida por las cargas, una red de transmisión y de distribución para transportar esa energía de las plantas a los puntos de consumo, así como el equipo adicional necesario para lograr que el suministro de energía se

realice con las características de continuidad de servicio, regulación de tensión y control de frecuencia requeridas. [14]

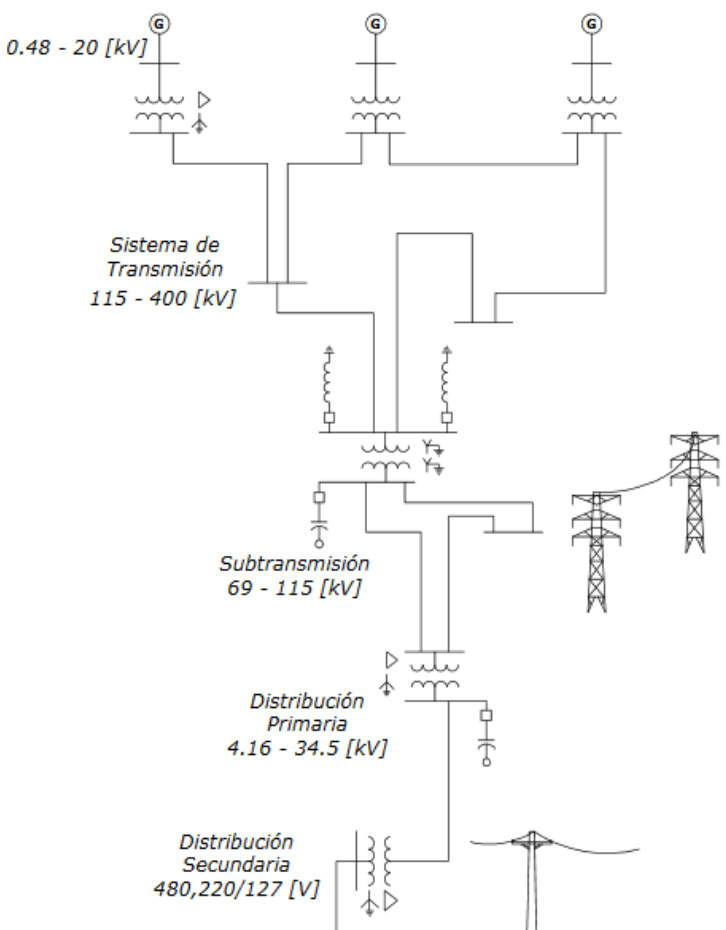

<span id="page-20-0"></span>*Fig. 2.7 Sistema eléctrico de Potencia*

#### <span id="page-21-0"></span>**3. Desarrollo**

#### <span id="page-21-1"></span>**3.1 Modelado de red en el software PSAT 9.0**

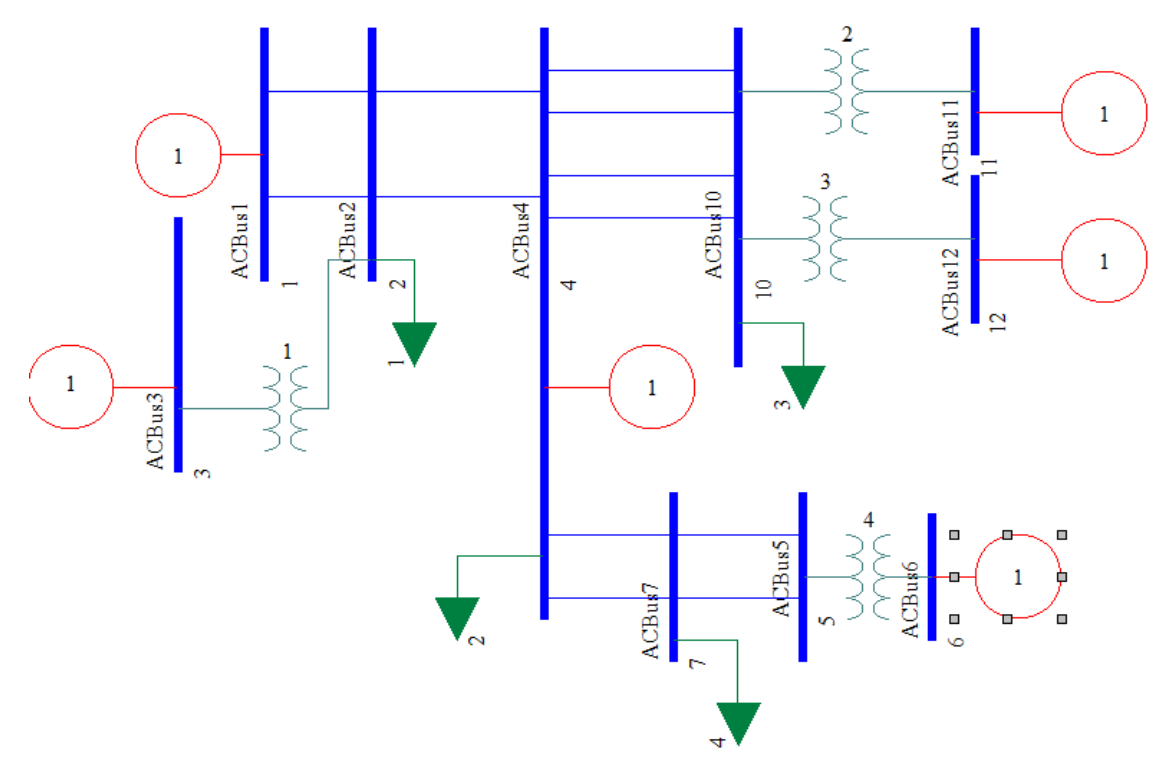

Se creó un modelo de una red en el software PSAT 9.0, como se muestra en la figura 3.1

*Fig. 3.1 Red creada en el programa PSAT 9.0*

<span id="page-21-2"></span>Dicha red se constituye de 10 buses (4 buses de generación, 6 buses de carga y 1 bus slack), 4 generadores, 1 generador slack, 1 compensador síncrono, 4 transformadores, 4 cargas y 12 líneas de transmisión.

Se tiene 3 tipos de generadores, el primero es el generador tipo slack, es el más grande del sistema que sirve para dar potencia y es la referencia de las demás máquinas, el segundo es de generación, es un maquina síncrona que genera potencia al sistema y por último el compensador síncrono es el encargado de generar o consumir reactivos. Para el caso de los buses también existen 3 tipos, el número 1 llamado slack, tiene conectado un generador slack, el de generación tiene conectado un generador síncrono y el de carga es todo aquel dónde no esté conectado un generador y/o que tenga una carga o no.

Para llevar a cabo la simulación de la red en estado estable, se necesitan llenar parámetros importantes para cada componente. Las configuraciones que se tiene para los elementos de la red creada es la siguiente:

Datos para las máquinas (generadores síncronos, generador slack, compensador síncrono): potencia activa de salida del generador (MW), potencia reactiva de salida del generador (MVAR), MVA base de la máquina y Bus al que está conectado.

Datos para los buses del sistema: tipo de bus, KV base, magnitud de voltaje (p. u.) y ángulo del voltaje (grados).

Datos para los transformadores: bus a bus en el que encuentra, resistencia (p. u.), reactancia (p. u.) y tap ratio.

Datos para las líneas de transmisión: resistencia (p. u.), reactancia (p. u.), Susceptancia capacitiva (p. u.) y tap ratio.

Datos para las cargas: Carga activa trifásica (MW) y Carga reactiva trifásica (MVAR).

#### <span id="page-22-0"></span>**3.2 Análisis de red de 10 buses en estado estable y con falla en software TSAT 9.0**

Tomando el sistema de 10 buses creada en el programa PSAT 9.0, se utilizó el programa TSAT 9.0 para un análisis transitorio en estado estable. Posteriormente se le agrego a la red una contingencia, la cual consiste en desconectar una línea de transmisión que va del bus 4 al bus 10 como observa en la fig. 3.2

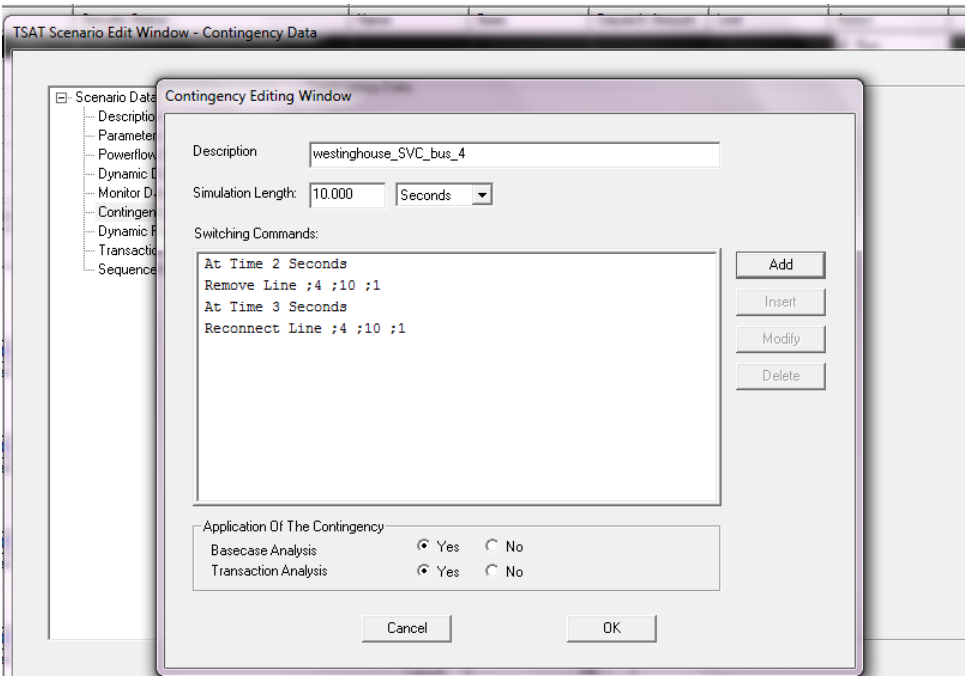

<span id="page-22-1"></span>*Fig. 3.2 Contingencia de pérdida de una línea de transmisión del bus 4 al bus 10*

#### <span id="page-23-0"></span>**3.3 Desarrollo y análisis de red 10 buses para estabilidad angular y de voltaje en presencia de generación fotovoltaica y eólica en el programa TSAT 9.0**

Teniendo la red de 10 buses creada en PSAT 9.0 y el modelado en UDM Editor, se crearon nuevos casos, donde el primer caso consiste en la implementación de un parque eólico, sustituyendo el generador conectado al bus 1, y en el escenario 2 fue el mismo procedimiento, pero con un parque fotovoltaico.

Para analizar la estabilidad angular y de voltaje de la red de 10 buses, se implementó en ella una contingencia de perdida de potencia en el generador 12 de un 20 %. El tiempo de simulación de la contingencia para el escenario de la implementación de un parque eólico fue de 90 segundos como se muestra en la siguiente fig. 3.3

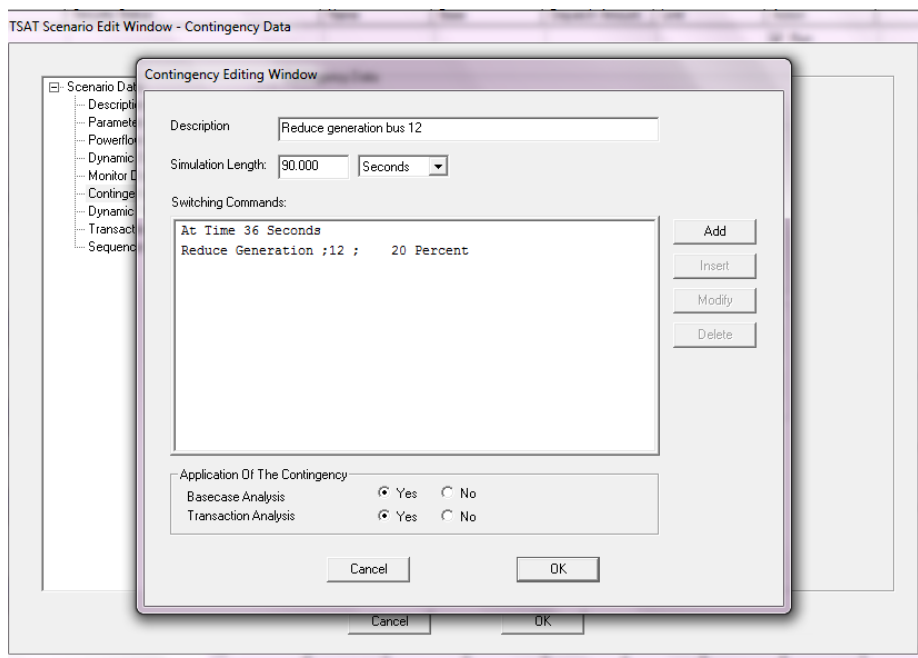

<span id="page-23-1"></span>*Fig. 3.3 Contingencia de perdida generación para el caso del parque eólico*

Para el caso de la implementación del parque fotovoltaico, el tiempo de simulación de contingencia fue de 250 segundos como se muestra en la fig. 3.4.

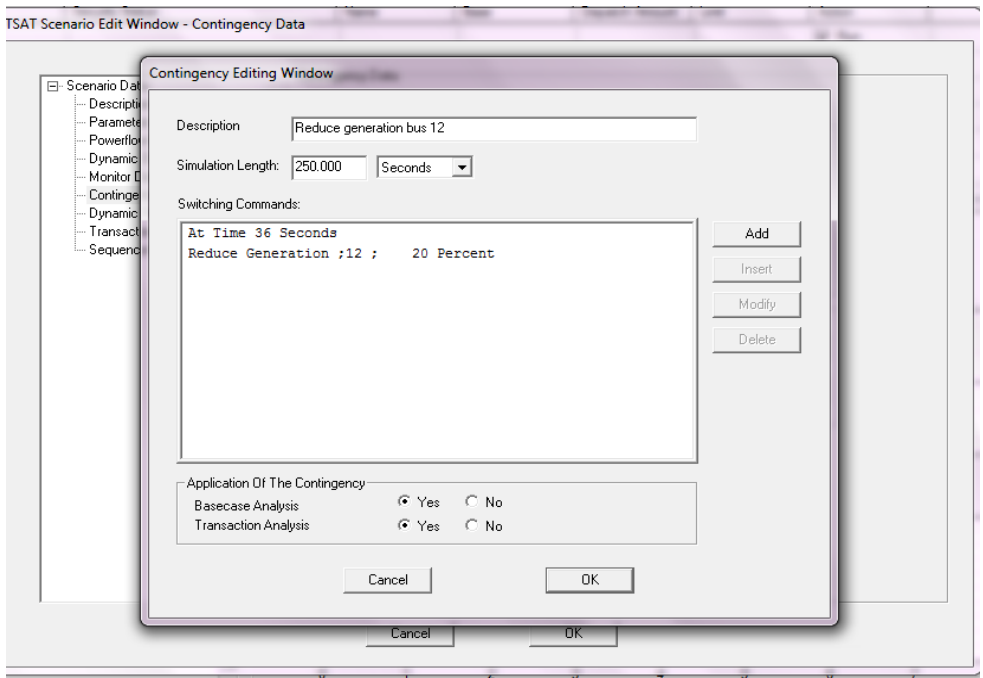

<span id="page-24-1"></span>*Fig. 3.4 Contingencia de pérdida de generación para el caso del parque fotovoltaico*

#### <span id="page-24-0"></span>**3.4 Modelado y análisis de la red en PSCAD en estado estable**

Se creó la red de 10 buses en el programa PSCAD como se muestra en la siguiente imagen (fig. 3.5), la cual muestra la implementación de 2 nuevos transformadores, aparatos de medición y excitadores para las maquinas.

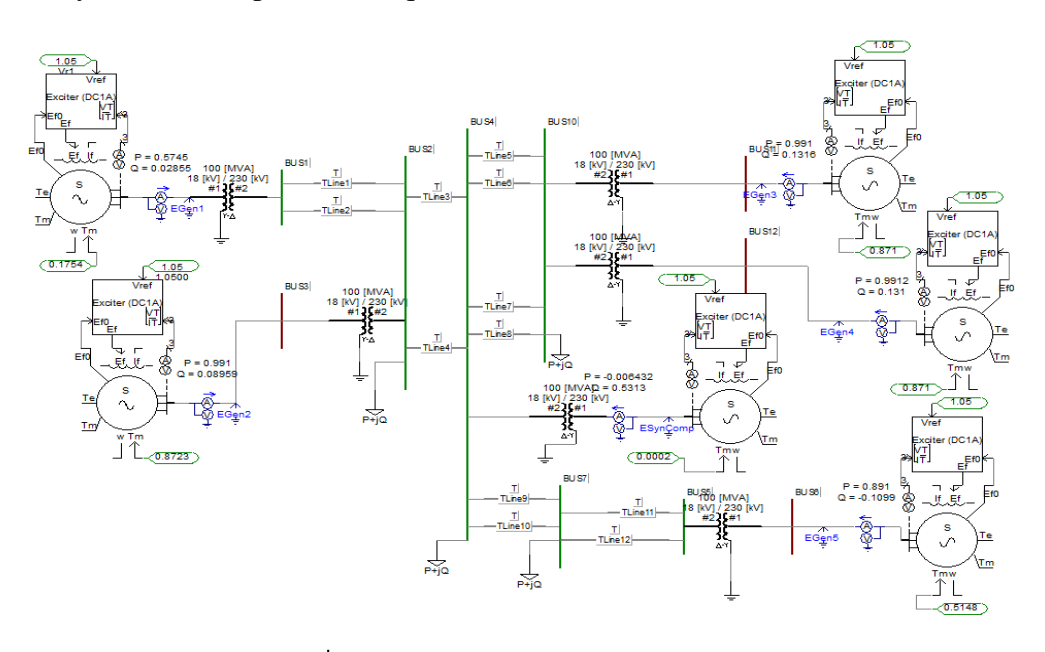

<span id="page-24-2"></span>*Fig. 3.5 Red de 10 buses en el software PSCAD*

Los datos que necesita PSCAD para simular son los obtenidos en un estudio de flujos, por lo tanto, se utilizó PSTV3 que es una herramienta de Matlab que sirve para análisis de flujos. Los datos obtenidos fueron insertados posteriormente en los buses, máquinas síncronas y el compensador síncrono.

Los datos que se necesitan para cada elemento se muestran en las siguientes tablas 3.1-3.9

<span id="page-25-0"></span>

|                                                      | Maquina        | Maquina        | Maquina        | Maquina          | Maquina        | Compensador.   |
|------------------------------------------------------|----------------|----------------|----------------|------------------|----------------|----------------|
| Nombre de cada                                       | $\mathbf{1}$   | $\overline{2}$ | 3              | $\overline{4}$   | 5              | S.             |
| elemento                                             |                |                |                |                  |                |                |
|                                                      |                |                |                |                  |                |                |
| Ra (p. u.)                                           | $\overline{0}$ | 0.004          | 0.002          | 0.002            | 0.002          | 0.002          |
|                                                      |                |                |                |                  | $\overline{0}$ |                |
| $Xp$ (p. u.)                                         | $\overline{0}$ | $\overline{0}$ | $\overline{0}$ | $\boldsymbol{0}$ |                | $\overline{0}$ |
| Xd (p. u.)                                           | $\mathbf{1}$   | 1.920          | 1.720          | 1.67             | 1.216          | $\mathbf{1}$   |
| Xd'(p.u.)                                            | 0.15           | 0.362          | 0.263          | 0.364            | 0.336          | 0.350          |
| Xd''(p.u.)                                           | 0.12           | 0.12           | 0.12           | 0.12             | 0.12           | 0.12           |
| $\overline{\mathrm{d}0'(s)}$                         | $\overline{3}$ | 5.69           | 4.12           | 7.8              | 10             | $\overline{5}$ |
| $\overline{T}d0$ ' (s)                               | 0.02           | 0.02           | 0.02           | 0.02             | 0.02           | 0.02           |
| Xq(p.u.)                                             | $\mathbf{1}$   | 1.90           | 1.64           | 1.61             | 0.756          | 0.75           |
| Xq' (p.u.)                                           | 0.3            | 1.10           | 0.467          | 0.536            | 0.336          | 0.35           |
| Xq''(p.u.)                                           | 0.12           | 0.12           | 0.12           | 0.12             | 0.12           | 0.12           |
| Tq $0$ ' (s)                                         | 0.5            | 1.5            | 1.475          | 1.388            | $\overline{2}$ | $\overline{2}$ |
| $\overline{Tq0''(s)}$                                | 0.02           | 0.05           | 0.05           | 0.02             | 0.02           | 0.05           |
| Constante<br>de<br>inercia (s)                       | 500            | 2.7            | 1.6            | 6.1              | 7.4            | $\overline{2}$ |
| Voltaje nominal<br><b>RMS</b><br>$L-N$<br>de<br>(KV) | 10.392         | 10.392         | 10.392         | 10.392           | 10.392         | 10.392         |
| Corriente<br>nominal RMS de<br>línea (KA)            | 9.62           | 3.68           | 3.68           | 3.68             | 5.61           | 4.81           |

*Tabla 3-1 Datos para los generadores síncronos y compensador síncrono*

| Par mecánico (p. 1<br>$u_{\cdot}$ | 0.2567 | 0.8723 | 0.8710 | 0.8710 | 0.5148 | 0.0001 |
|-----------------------------------|--------|--------|--------|--------|--------|--------|
| <b>BUS</b> conectado              |        |        |        |        |        |        |

*Tabla 3-2 Datos para los buses*

<span id="page-26-0"></span>

| Nombre         | KV base | Magnitud de voltaje<br>(p. u.) | Angulo de voltaje<br>(rad) |
|----------------|---------|--------------------------------|----------------------------|
| B1             | 230     | 1.05                           | $\overline{0}$             |
| B <sub>2</sub> | 18      | 1.02845394559155               | $-0.145071866132$          |
| B <sub>3</sub> | 18      | 1.05                           | $-0.035137758440$          |
| <b>B4</b>      | 18      | 1.05                           | $-0.244231100098$          |
| B <sub>5</sub> | 18      | 1.04953790807318               | 0.0302803348768            |
| <b>B6</b>      | 230     | 1.05                           | 0.08038108143991           |
| B7             | 230     | 1.04007026483315               | -0.1359743293151           |
| <b>B10</b>     | 230     | 1.02314407345302               | $-0.242680550660$          |
| <b>B11</b>     | 230     | 1.05                           | -0.1330332871609           |
| <b>B12</b>     | 230     | 1.05                           | -0.1330332871609           |

*Tabla 3-3 Datos para transformadores*

<span id="page-26-1"></span>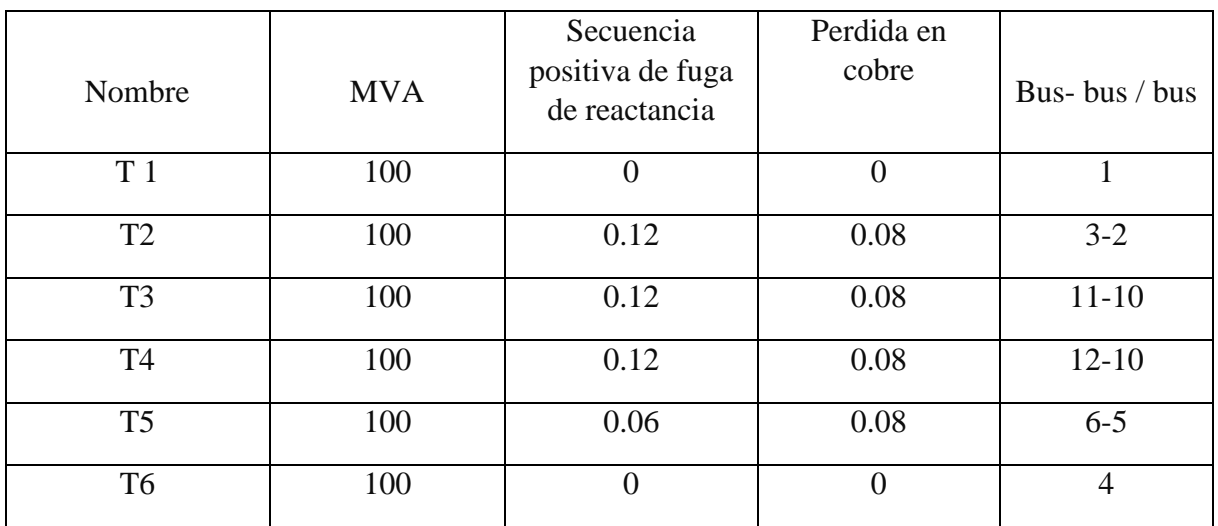

<span id="page-27-0"></span>

| Número de<br>líneas de<br>transmisión | Bus-bus  | Resistencia<br>(p.u./m) | Reactancia<br>(p.u./m) | Susceptancia<br>(p.u./m) | Tap ratio |
|---------------------------------------|----------|-------------------------|------------------------|--------------------------|-----------|
| $\overline{2}$                        | $1 - 2$  | $8e-7$                  | $6e-6$                 | $2.5e-6$                 |           |
| $\mathcal{D}_{\mathcal{L}}$           | $2 - 4$  | $8e-7$                  | $4e-6$                 | $1e-6$                   |           |
| $\overline{4}$                        | $4 - 10$ | $8e-7$                  | $4e-6$                 | $1e-6$                   |           |
| $\overline{2}$                        | $4 - 7$  | $8e-7$                  | $4e-6$                 | $1e-6$                   |           |
| $\overline{2}$                        | $7 - 5$  | $8e-7$                  | $4e-6$                 | $1e-6$                   |           |

*Tabla 3-4 Datos para líneas de transmisión*

*Tabla 3-5 Datos de las cargas*

<span id="page-27-1"></span>

| Nombre  | <b>Bus</b>     | Carga activa por | Carga reactiva | Voltaje     |
|---------|----------------|------------------|----------------|-------------|
|         |                | fase $(MW)$      | por fase       | nominal RMS |
|         |                |                  | (MVAR)         | $L-N$ (KV)  |
| Carga 1 | $\overline{2}$ | 33.33            | 8.33           | 132.79      |
| Carga 2 | 4              | 33.33            | 8.33           | 132.79      |
| Carga 3 | 10             | 66.66            | 16.66          | 132.79      |
| Carga 4 | ⇁              | 10               |                | 132.79      |

Se pusieron excitadores de tipo DC1A a todas las maquinas del sistemas, los datos de los excitadores son los predeterminados que da PSCAD como se muestra en la fig. 3.6. Se dio un voltaje de referencia de magnitud 1.05.

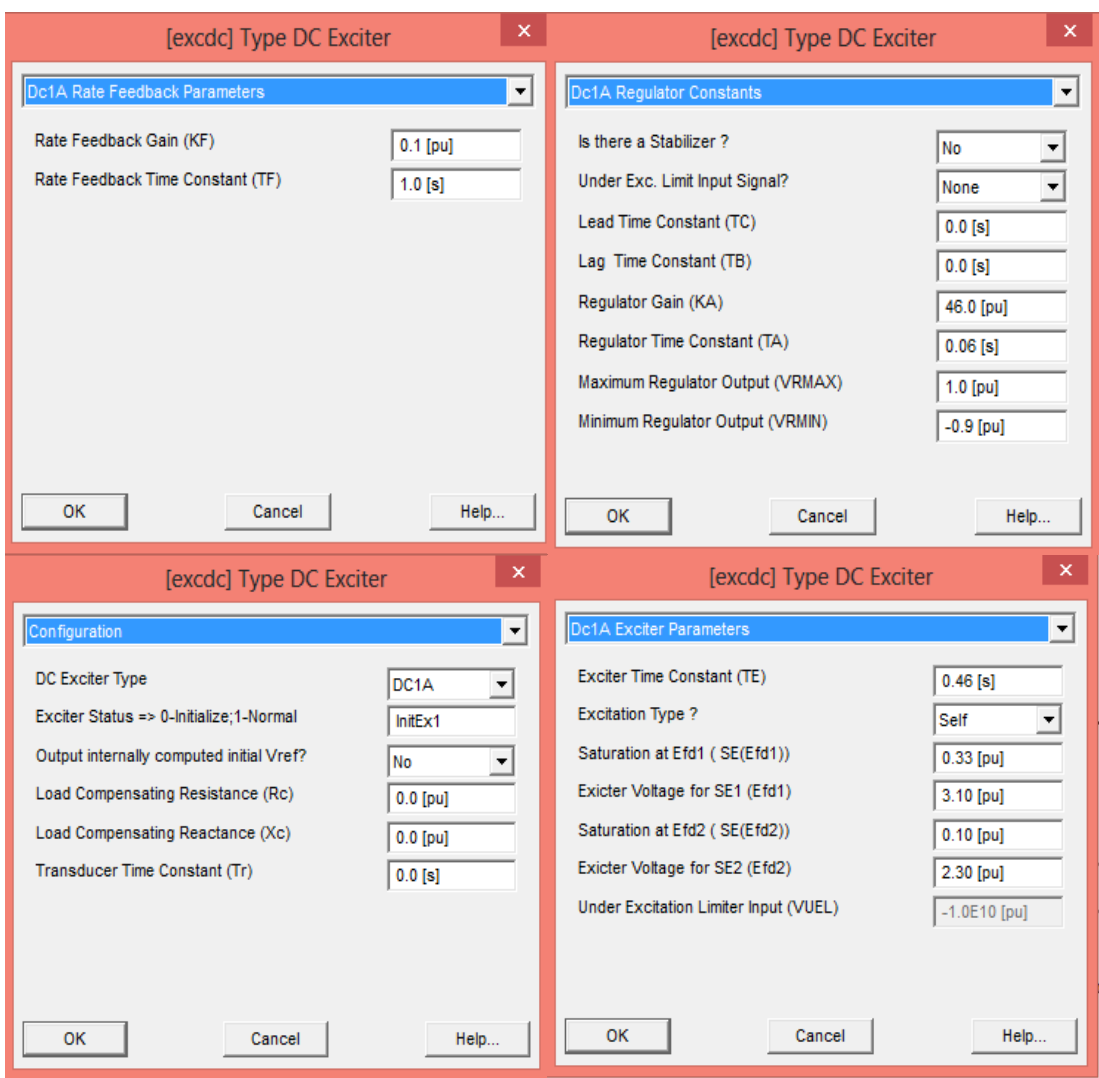

*Fig. 3.6 Configuración predeterminada de excitadores*

<span id="page-28-1"></span>Los datos del par mecánico, potencia de generación con respecto a las maquinas síncronas, el voltaje de referencia de los excitadores, la magnitud de voltaje y el ángulo con respecto a los buses, fueron dados por el programa PSTV3.

#### <span id="page-28-0"></span>**3.5 Análisis de la red con falla en el programa PSCAD**

La red de 10 buses creada anteriormente, se le agrega un nuevo componente que permite crear fallas, la cuales puede ser monofásica, bifásica o trifásica. Dicho elemento se agregó en el bus 1 como se ve en la fig. 3.7

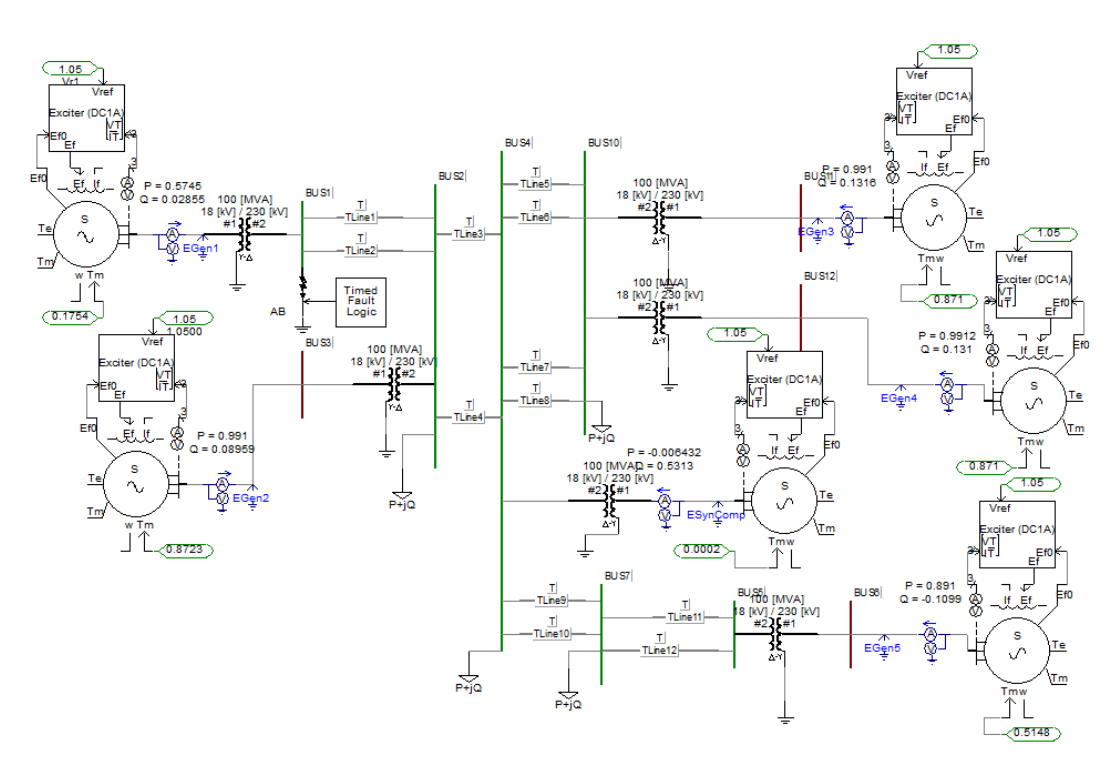

*Fig. 3.7 Red de 10 buses con un elemento de falla en el bus 1*

<span id="page-29-0"></span>El elemento de falla se configuro de la siguiente manera:

- Falla bifásica de la fase a-b en el bus 1.
- La falla inicia a partir del segundo 20 con una duración de 0.08 segundos.

## <span id="page-30-0"></span>**4. Resultados y Conclusiones**

#### <span id="page-30-1"></span>**4.1 Resultados**

#### **Flujo de potencia de la red de 10 buses en el programa PSAT 9.0**

El programa PSAT entrega un análisis de flujo de potencia el cual se puede ver en la fig. 4.1. Este análisis converge en 2 iteraciones.

|             | 1, 'ACBus1<br>2. 'ACBus2<br>3, 'ACBus3<br>4, 'ACBus4<br>10, ACBus10<br>11, 'ACBus11<br> 12, 'ACBus12<br>7, 'ACBus7<br>5, 'ACBus5<br>6, 'ACBus6 |                                                                                                    | 110.00, 3,<br>110.00.1.<br>230.00, 2,<br>110.00, 1,<br>230.00, 1.<br>110.00, 2,<br>110.00, 2,<br>110.00.1.<br>, 230.00, 1,<br>', 110.00, 2,  | 0.000,                                                                                                    | 0.000,<br>0.000.<br>0.000,<br>0.000.<br>0.000,<br>0.000,<br>0.000.<br>0.000,<br>0.000,                                                                 | 0.000,<br>0.000,<br>0.000,<br>0.000,<br>0.000,<br>0.000,<br>0.000,<br>0.000,<br>0.000,<br>0.000.         | 1,<br>1.<br>1.<br>1,<br>1.<br>1.<br>1,<br>1,<br>1.<br>1. | 1, 1.05000,<br>1, 1.00574.<br>1, 1.05000,<br>1, 1.05000,<br>1, 1.05000,<br>1, 1.00967,<br>1,1.06286,<br>1, 1.05000, |                                                                                                    | 0.0000,<br>$-7.2454.$<br>$-0.5896,$<br>1,0.99832, -12.4841,<br>$1, 1.02394, -12.7783,$<br>$-6.2413,$<br>$-6.2413,$<br>$-5.9325,$<br>3.3491,<br>6.1781, 1 | 1<br>-1<br>1<br>1<br>1<br>1<br>1                                                                                                 |                                                                                                    |                                                                                                    |                                                                                     |                                                                                                 |                                      |
|-------------|----------------------------------------------------------------------------------------------------|----------------------------------------------------------------------------------------------------|----------------------------------------------------------------------------------------------------|----------------------------------------------------------------------------------------------------|----------------------------------------------------------------------------------------------------|----------------------------------------------------------------------------------------------------|----------------------------------------------------------|----------------------------------------------------------------------------------------------------|----------------------------------------------------------------------------------------------------|----------------------------------------------------------------------------------------------------|----------------------------------------------------------------------------------------------------|----------------------------------------------------------------------------------------------------|----------------------------------------------------------------------------------------------------|-------------------------------------------------------------------------------------|-------------------------------------------------------------------------------------------------|--------------------------------------|
| $\mathbf 0$ | 2, '1', 1,<br>10,'3',1,<br>7, '4', 1,<br>4, '2', 1,                                                                                            | 1,<br>$\mathbf{1}$<br>1,<br>1.                                                                                                    | 1.<br>$\mathbf{1}$<br>1,<br>$\mathbf{1}$                                                                                                    | 100.000,<br>200.000.<br>30.000,<br>100.000,                                                                                        | 25.000,<br>50.000.<br>15.000.<br>25.000,                                                                                                    | 0.000,<br>0.000.<br>0.000.<br>0.000,                                                                     | 0.000,<br>0.000.<br>0.000,<br>0.000,                     |                                                                                                    | 0.000,<br>0.000.<br>0.000,<br>0.000,                                                                     | 0.000, 1<br>0.000, 1<br>0.000.<br>0.000,                                                                                                    | -1<br>- 1                                                                                                    |                                                                                                    |                                                                                                    |                                                                                     |                                                                                                 |                                      |
| $\mathbf 0$ | 1, 1, 1<br>3, '2'<br>11.13<br>12, 4<br>6, '5',<br>$\mathbf{I}$<br>4, 6                                                                         | 46.02, 10.79, 999.00,<br>100.00, 26.12, 999.00.<br>100.00, 46.08, 999.00,<br>100.00, 46.08, 999.00,<br>90.00, 16.20, 999.00,<br>0.00, | 26.80, 999.00,                                                                                                    |                                                                                                    | $-999.00, 1.05000, 0,$<br>$-999.00, 1.05000, 0,$<br>$-999.00, 1.05000, 0,$<br>$-999.00.1.05000.0.$<br>$-999.00, 1.05000, 0,$<br>$-999.00, 0.99832, 0,$ | 100.00.<br>100.00,<br>100.00,<br>100.00.<br>100.00,<br>100.00,                                           |                                                          | 0.00000.<br>0.00000,<br>0.00000,<br>$0.00000$ ,<br>0.00000,<br>0.00000,                                             | 0.00000.<br>0.00000,<br>0.00000,<br>0.00000.<br>0.00000,<br>0.00000,                                     |                                                                                                    | $0.00000$ ,<br>0.00000.<br>0.00000,<br>0.00000.<br>0.00000.<br>0.00000,                                                          |                                                                                                    | 0.00000, 1.00000, 1, 100.0,<br>0.000000, 1.00000, 1, 100.0,<br>0.00000, 1.00000, 1, 100.0,<br>0.00000.1.00000.1. 100.0.<br>0.000000, 1.00000, 1, 100.0,<br>0.00000, 1.00000, 1, 100.0,                                                                    | 999.00,<br>999.00.<br>999.00,<br>999.00.<br>999.00.<br>999.00,                      | $-999.00, 1, 1.0$<br>$-999.00$ ,<br>$-999.00,$<br>$-999.00,$<br>$-999.00,$<br>$-999.00, 1, 1.0$ | 1, 1.0<br>1, 1.0<br>1, 1.0<br>1, 1.0 |
| 0           | 1,<br>1,<br>2,<br>2.<br>4 <sub>1</sub><br>4.<br>$\overline{4}$ .<br>4.<br>4.<br>4.<br>7.<br>7.                                                 | 2, '1'<br>2, '2'<br>4, '1, '<br>4, '2'<br>10, '1'<br>10,'2'<br>10,'3'<br>10, '4'<br>7, '1'<br>7, '2'<br>5, '1, '<br>5,'2",            | 0.08000,<br>0.08000.<br>0.08000,<br>0.08000.<br>0.08000,<br>0.08000,<br>0.08000.<br>0.08000,<br>0.08000.<br>0.08000.<br>0.08000,<br>0.08000, | 0.60000<br>0.60000,<br>0.40000<br>0.40000<br>0.40000<br>0.40000<br>0.40000<br>0.40000<br>0.40000<br>0.40000<br>0.40000<br>0.40000, | 0.01250,<br>0.01250,<br>0.00500,<br>0.00500,<br>0.05000,<br>0.05000,<br>0.05000.<br>0.05000,<br>0.05000<br>0.05000,<br>0.05000,<br>0.05000,            | 0.00,<br>0.00,<br>0.00,<br>0.00,<br>0.00,<br>0.00,<br>0.00,<br>0.00,<br>0.00.<br>0.00,<br>0.00,<br>0.00. |                                                          | $0.00$ ,<br>0.00,<br>0.00.<br>0.00.<br>0.00,<br>0.00,<br>0.00,<br>0.00,<br>0.00.<br>0.00.<br>0.00,<br>0.00.         | 0.00,<br>0.00,<br>0.00.<br>0.00,<br>0.00,<br>0.00.<br>0.00,<br>0.00,<br>0.00.<br>0.00.<br>0.00,<br>0.00. | 0.00000<br>0.00000<br>0.00000,<br>0.00000<br>0.00000,<br>0.00000<br>0.00000<br>0.00000<br>0.00000<br>0.00000<br>0.00000<br>0.00000.                      | 0.00000,<br>0.00000,<br>0.00000,<br>0.00000,<br>0.00000,<br>0.00000,<br>0.00000,<br>0.00000,<br>0.00000,<br>0.00000.<br>0.00000, | 0.00000,<br>0.00000,<br>0.00000,<br>0.00000.<br>0.00000,<br>0.00000,<br>0.00000,<br>0.00000,<br>0.00000.<br>0.00000.<br>0.00000,<br>0.00000, 0.00000, | 0.00000, 1, 0.0,<br>0.00000, 1, 0.0,<br>0.00000, 1, 0.0,<br>0.00000, 1, 0.0,<br>0.00000, 1, 0.0, 1, 1.0<br>0.00000, 1, 0.0,<br>0.00000, 1.0.0.<br>0.00000, 1, 0.0,<br>0.00000.1.0.0.<br>0.00000, 1.0.0.<br>0.00000, 1, 0.0, 1, 1.0<br>0.00000.1.0.0.1.1.0 | 1, 1.0<br>1.1.0<br>1, 1.0<br>1,1.0<br>1, 1.0<br>1,1.0<br>1, 1.0<br>1.1.0<br>1, 1, 0 |                                                                                                 |                                      |
|             | 3,<br>0.00000,<br>1.02000, 0,<br>1., 0.                                                                                                    | 0.12000<br>0.000,                                                                                                    | 2, 0, 1, 1, 1, 1, 1,<br>0.00,                                                                                                    | 0.00000.<br>0.00,                                                                                                    | 0.00000, 2, 1, 1, 1, 1.0<br>$0.00, 0, 0, 1.1, 0.9, 1.1, 0.9, 33, 0, 0.0, 0.0$                                                                          |                                                                                                    |                                                          |                                                                                                    |                                                                                                    |                                                                                                    |                                                                                                    |                                                                                                    |                                                                                                    |                                                                                     |                                                                                                 |                                      |
|             | 10.<br>0.00000.<br>1.02000, 0,<br>1., 0.                                                                                                    | 11, 0, 2, 1, 1, 1, 1,<br>0.12000<br>0.000,                                                                                            | 0.00,                                                                                                    | 0.00000,<br>0.00,                                                                                                    | 0.00000, 2, 1, 1, 1, 1.0<br>$0.00, 0, 0, 1.1, 0.9, 1.1, 0.9, 33, 0, 0.0, 0.0$                                                                          |                                                                                                    |                                                          |                                                                                                    |                                                                                                    |                                                                                                    |                                                                                                    |                                                                                                    |                                                                                                    |                                                                                     |                                                                                                 |                                      |
|             | 10.<br>0.00000,<br>1.02000, 0,                                                                                                    | 12, 0, 3, 1, 1, 1, 1,<br>0.12000<br>0.000,                                                                                            | 0.00,                                                                                                    | 0.00000.<br>0.00,                                                                                                    | 0.00000, 2, 1, 1, 1, 1.0<br>$0.00, 0, 0, 1.1, 0.9, 1.1, 0.9, 33, 0, 0.0, 0.0$                                                                          |                                                                                                    |                                                          |                                                                                                    |                                                                                                    |                                                                                                    |                                                                                                    |                                                                                                    |                                                                                                    |                                                                                     |                                                                                                 |                                      |
|             | 1.70.<br>5,<br>0.00000.<br>1.02000, 0,<br>$1_{}$ 0.                                                                                            | 0.06000<br>0.000.                                                                                                    | 6, 0, 4, 1, 1, 1, 1,<br>0.00.                                                                                                    | 0.00000,<br>0.00.                                                                                                    | 0.00000, 2, 1, 1, 1, 1.0<br>$0.00, 0, 0, 1.1, 0.9, 1.1, 0.9, 33, 0, 0.0, 0.0$                                                                          |                                                                                                    |                                                          |                                                                                                    |                                                                                                    |                                                                                                    |                                                                                                    |                                                                                                    |                                                                                                    |                                                                                     |                                                                                                 |                                      |

<span id="page-30-2"></span>*Fig. 4.1 Resultado de flujos en el programa PSAT 9.0*

**Análisis comparativo de la red de 10 buses en estado estable y con una contingencia en el programa TSAT 9.0**

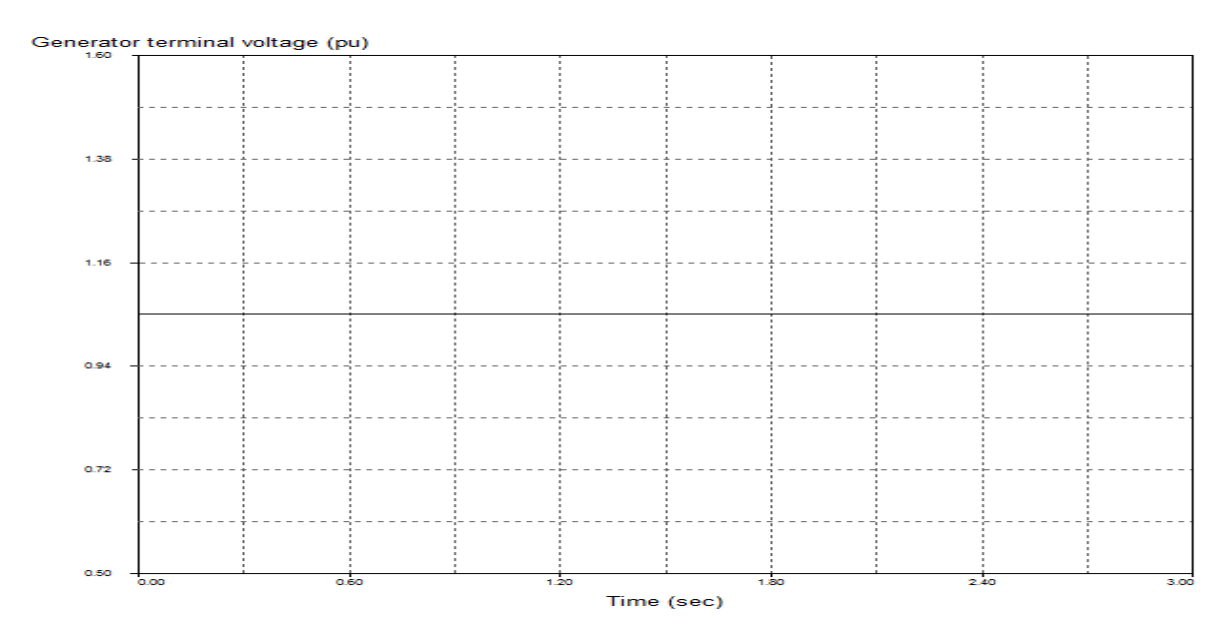

*Fig. 4.2 Grafica de voltaje de terminales en estado estable*

<span id="page-31-0"></span>En la figura 4.2 se observa la gráfica de voltaje en terminales de los generadores en p.u. cuando la red se encuentra en estado estable. Todos los generadores trabajan al mismo voltaje (1.05 p.u.).

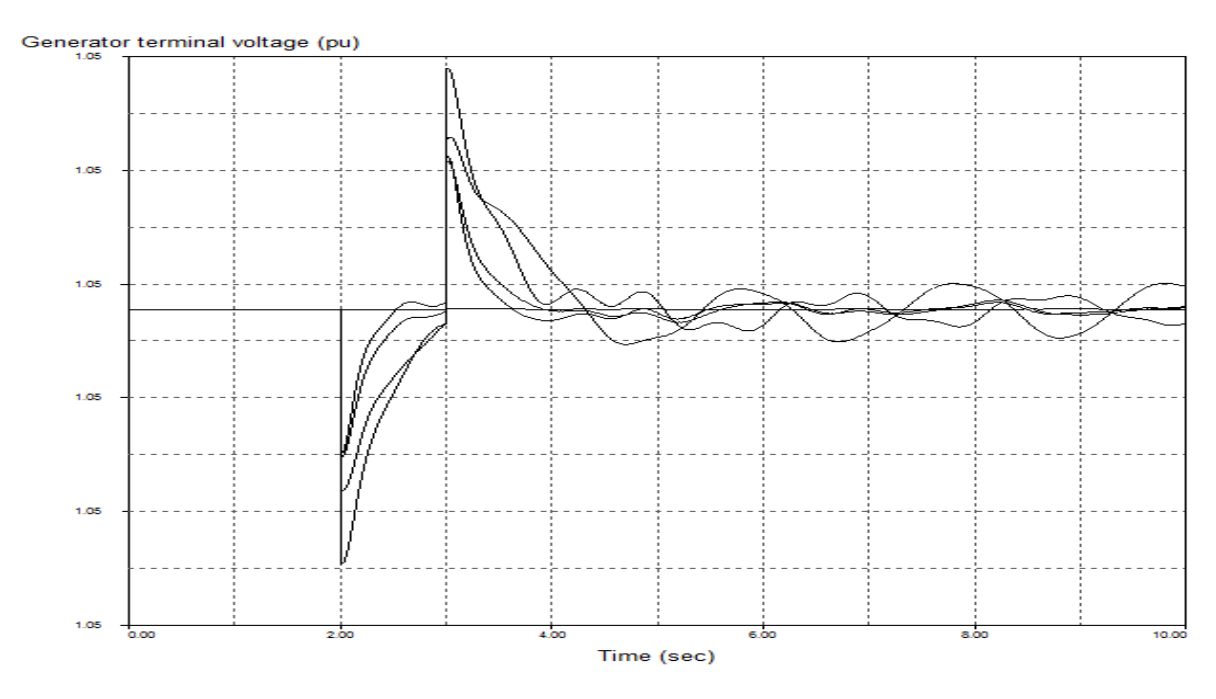

<span id="page-31-1"></span>**F***ig. 4.3 Grafica de voltaje de terminales ante contingencia*

En la fig. 4.3 el sistema comienza en estado estable y a partir de la contingencia (a los 2 segundos) el voltaje en terminales de los generadores cae, los generadores 11 y 12 se recuperan de manera rapida a comparación de los generadores 4 y 5 que presentan mayor oscilación y el generador 1 es el que permanece estable a pesar de la contingencia. Cabe mencionar que en el generador 4 es en el que se registran los valores picos por ser el mas cerano a la falla.

![](_page_32_Figure_1.jpeg)

*Fig. 4.4 Gráfica de potencia activa de los generadores en estado estable*

<span id="page-32-0"></span>En la figura 4.4 se observa la potencia activa de los generadores. El primer generador que se encuentra en el bus 1 (Bus slack) trabajando a 46.01MW, el segundo generador que se encuentra en el bus 3 trabajando a 90MW, el tercer generador que se encuentra en el bus 7 trabajando a 100MW, el generador 4 que se encuentra en el bus 11 trabajando a 100MW y por último el generador 5 que se encuentra en el bus 12 trabajando a 100MW.

![](_page_33_Figure_0.jpeg)

*Fig. 4.5 Grafica de la potencia activa de los generadores ante contingencia*

<span id="page-33-0"></span>En la fig. 4.5 se observa el comportamiento de la potencia activa de los generadores al tener la contingencia, cada uno funcionando a la potencia determinada. Los generadores se encuentran de la siguiente manera (de abajo hacia arriba); Generador 1, generador 3 y los generadores 2, 4 y 5 se encuentran en la parte más alta.

![](_page_33_Figure_3.jpeg)

<span id="page-33-1"></span>*Fig. 4.6 Grafica de la potencia reactiva de los generadores en estado estable*

En la Fig. 4.6 se observan los resultados de las potencias reactivas de los 5 generadores. El primer generador genera 10 MVAR, el segundo generador genera 26.11 MVAR, el tercer generador genera 16.19 MVAR, el generador 4 y 5 generan 46.07 MVAR.

![](_page_34_Figure_1.jpeg)

*Fig. 4.7 Grafica la potencia reactiva de los generadores ante contingencia*

<span id="page-34-0"></span>En la fig. 4.7 se notan las pequeñas fluctuaciones que ocurren en las formas de onda de los generadores y el cambio que ocurre de 2-3 segundos, en el cual todos los generadores tienen un paso escalón en su forma de onda. En este caso los generadores cambian de posición en la gráfica, se encuentran de la siguiente manera (de abajo hacia arriba); generador 1, generador 3, generador 2 y los generadores 4 y 5 permanecen en la parte más alta.

#### **Análisis de estabilidad angular y de voltaje en la presencia de generación eólica**

Para observar la estabilidad angular y de voltaje en la presencia de generación eólica, es necesaria la simulación de una contingencia, para ver si el sistema puede desestabilizarse angularmente o por voltaje. Las variables a medir directamente son el ángulo de las máquinas y el voltaje de los buses, como también veremos cómo afecta el voltaje, corriente, potencia activa y reactiva de las máquinas.

![](_page_35_Figure_0.jpeg)

*Fig. 4.8 Grafica de ángulo de los generadores ante contingencia*

<span id="page-35-0"></span>Cabe mencionar que cada generador tendrá un ángulo específico con respecto a una referencia, dicha referencia debe ser una maquina rotativa, en este caso es el parque eólico. El sistema ante una contingencia debería volver a sus condiciones iniciales, cuando una maquina no lo hace y se desvía mucho, este ya no está en sincronismo con las demás máquinas, entonces se desconecta del sistema.

En la fig. 4.8 podemos observar que los ángulos en los primeros segundos no son lineales hasta pasar cierto tiempo, para el generador 2 conectado al bus 3 cuenta con un ángulo de 32°, el generador 4 conectado al bus 11 con 22°, el generador 3 conectado al bus 6 con 12°, al momento de la contingencia se vuelven inestables, las máquinas ya no se estabilizan, esto quiere decir que ya no están en sincronismo perdiendo así la estabilidad angular, el programa ya no converge y por eso solo se llega a un tiempo de 43.63 segundos.

![](_page_36_Figure_0.jpeg)

*Fig. 4.9 Grafica de magnitudes de voltajes en los buses ante contingencia*

<span id="page-36-0"></span>Para el análisis de estabilidad de voltaje se analiza con el voltaje de los buses, es similar a la estabilidad angular que ante una falla debe regresar a sus de estado estable. En algunos casos el sistema intenta volver a su estado estable pero después de ciertos segundos los voltajes decaen y esto quiere decir que el sistema pierde la estabilidad de voltaje.

Como se muestra en la fig. 4.9, los voltajes al principio no son lineales, hasta cierto tiempo llegaron a estado estable tomando ciertos valores de magnitud en p.u., para el bus 1 fue de 1.060p.u., para los buses 6,3,12,11 fue de 1.050p.u., el bus 1 de 1.045p.u., el bus 10 de 1.024p.u., el bus 7 de1.010p.u., el bus 2 de 1.004p.u. y el bus 4 de 0.998p.u., al iniciar la contingencia las magnitudes de los voltajes empezaron a variar mucho, pero como el sistema tuvo pérdida de estabilidad de angular, dio como consecuencia la perdida de voltaje.

![](_page_37_Figure_0.jpeg)

*Fig. 4.10 Grafica de potencia activa de los generadores ante contingencia*

<span id="page-37-0"></span>En la fig. 4.10 se ve como la potencia activa es variante en los primeros segundos hasta llegar a su estado estable, en la que los generadores conectados a los buses 11,12 y 3 generan aproximadamente 100MW, el generador conectado al bus 6 genera 89 MW y el generador al bus 1 genera 45 MW. Cuando la contingencia surgió toda la potencia activa de cada generador empezó a ser muy inestable.

![](_page_37_Figure_3.jpeg)

<span id="page-37-1"></span>*Fig. 4.11 Fig. Grafica de potencia reactiva de los generadores ante contingencia*

Como se puede observar en la fig. 4.11 la potencia reactiva de cada generador no fué estable hasta cierto tiempo, dando el generador conectado a los buses 12 y 11 una generación de 44 MVAR, el generador del bus 3 genera 26 MVAR, el generador del bus 6 genera 16 MVAR y el generador del bus 1 genera 7MVAR. Pasando el segundo 36 las potencias reactivas empezaron a ser inestables.

![](_page_38_Figure_1.jpeg)

## Generator field voltage (pu)

*Fig. 4.12 Grafica de voltaje de los generadores ante contingencia*

<span id="page-38-0"></span>En la fig. 4.12, el voltaje de cada generador varía al principio y transcurriendo cierto tiempo se vuelven lineales, dichos valores están dados en p.u., el generador contactado al bus 11 genera 2.52p.u., el generador del bus 12 genera 2.40p.u., el generador del bus 3 genera 2.22 p.u. y el generador del bus 6 genera 1.50p.u., en el segundo 36 los voltajes de los generadores se volvieron inestables.

![](_page_39_Figure_0.jpeg)

*Fig. 4.13 Grafica de corriente de los generadores ante contingencia*

<span id="page-39-0"></span>En la fig. 4.13, se observa que la corriente de los generadores en los primeros segundos variaron hasta llegar a ser estables aproximadamente en el segundo 14, la generación de corriente está dada en p. u., el generador conectado al bus 12 genera 2.52p.u, el generador del bus 11 genera 2.40p.u, el generador del bus 3 genera 2.20p.u. y el generador del bus 6 genera 1.55p.u.. La estabilidad de las corrientes se ve afectada al segundo 36 en la que se aplicó la contingencia.

Se aclara que el programa no dio las corrientes, voltajes y ángulo de máquina de referencia.

#### **Análisis de estabilidad angular y de voltaje en la presencia de generación fotovoltaica**

Para el análisis de estabilidad angular y de voltaje en este caso será la implementación de un parque fotovoltaico en el bus 1, haciendo como referencia de las demás máquinas.

![](_page_40_Figure_0.jpeg)

*Fig. 4.14 Grafica del Angulo de los generadores ante contingencia*

<span id="page-40-0"></span>Como se observa en la fig. 4.14, El ángulo de los generadores decae cuando inicia la contingencia, este tipo de comportamiento que toma la gráfica es porque los generadores no están referenciados, esto quiere decir que el parque fotovoltaico al no ser una maquina rotativa como los otros generadores, no se podrá demostrar si el sistema pierde estabilidad angular o no.

![](_page_41_Figure_0.jpeg)

*Fig. 4.15 Grafica de magnitud de voltaje en los buses ante contingencia*

<span id="page-41-0"></span>En la fig. 4.15, se puede ver que la magnitud de los voltajes de los buses desde el principio son estables y pasando la contingencia, los voltajes se vuelven inestables pero después cierto tiempo se estabilizan con una magnitud menor a la que tenían desde el principio en la cual el bus 5 queda con 1.62 p.u., el bus 1, 11,12 y 3 con magnitudes semejantes a 1.48 p.u., el bus 6 con 1.45 p.u., el bus 10 con 1.20 p. u., el bus 7 con 1.16 p.u., el bus 2 con 1.14 y el bus 4 con 0.992 p.u.

Con ello se puede decir que el sistema tiene estabilidad de voltaje, ya que a pesar de la contingencia se estabiliza.

![](_page_42_Figure_0.jpeg)

*Fig. 4.16 Grafica de potencia activa de los generadores ante contingencia*

<span id="page-42-0"></span>Se pueden ver los cambios sufridos en la potencia activa de los generadores del sistema en la fig. 4.16, donde comienzan linealmente hasta que se presenta la falla en el segundo 36, posteriormente se estabilizan, algunos generadores proporcionan al sistema más potencia. El generador conectado al bus 11 y 12 genera 100MW, el generador conectado al bus 3 genera 98 MW, el generador del bus 6 genera 85MW y por último el generador del bus 1 genera 47 MW, siendo el único que se mantiene estable.

![](_page_43_Figure_0.jpeg)

Generator reactive power (MVAR)

*Fig. 4.17 Grafica de potencia reactiva de los generadores ante contingencia*

<span id="page-43-0"></span>Como se demuestra en la fig. 4.17, la potencia reactiva de las maquinas empezaron lineales y con un determinado valor, al momento de la contingencia sufrieron cambios y pasando cierto tiempo se estabilizan quedando cada uno con una generación diferente. El generador del bus 11 genera 48 MVAR, el generador del bus 12 genera 44MVAR, el del bus 3 genera 26 MVAR, el generador del bus 6 genera 16MVAR y por último el generador del bus 4 genera 12MW.

![](_page_44_Figure_0.jpeg)

*Fig. 4.18 Grafica de voltaje de los generadores ante contingencia*

<span id="page-44-0"></span>![](_page_44_Figure_2.jpeg)

<span id="page-44-1"></span>*Fig. 4.19 Grafica de corriente de los generadores ante contingencia*

En las figuras 4.18 y 4.19 demuestran la generación de corriente y voltaje de los generadores al sistemas, las cuales desde el segundo 0 se comportan linealmente, diciendo que el sistema estaba en estado estable, pero al pasar a los 36 segundos donde empieza la contingencia tanto los voltajes como las corrientes se vuelven inestables y pasando cierto tiempo se estabilizan aumentando el voltaje y la corriente, el generador conectado al bus 12 genera 2.77 p.u. en voltaje y 2.72 p.u. en corriente, el generador al bus 11 genera 2.46 p.u. en voltaje y en corriente 2.57 p.u., el generador del bus 3 genera en voltaje 2.34 p.u. y en corriente 2.31 p.u. y por último el generador del bus 6 genera 1.56 p.u. en voltaje y en corriente 1.58 p.u..

Se aclara que el programa no dio la corriente, voltaje y ángulo de la máquina de referencia.

#### **Estado estable de la red con el programa PSCAD**

La red de 10 buses creada en PSCAD se simuló durante 90 segundos, en donde se tomaron los siguientes datos referentes a las máquinas: potencia activa, potencia reactiva, voltaje y corriente

Las potencias (activas y reactivas) están en base 100 MVA, haciendo el sistema en por unidad (p.u.).

![](_page_45_Figure_5.jpeg)

<span id="page-45-0"></span>*Fig. 4.20 Grafica de potencia activa de los generadores*

Como se observa en la fig. 4.20, el sistema requiere de cierto tiempo para que la potencias activas de todos los generadores se estabilicen. El generador numero 5 es el que tarda más tiempo para ser estable a comparación de los generadores 3 y 4. El generador 2, 3 y 4 genera 1 p.u., el generador 5 genera 0.83 p.u., el generador 1 genera 0.54 p.u y el compensador síncrono 0 p.u.

![](_page_46_Figure_1.jpeg)

*Fig. 4.21 Grafica de potencia reactiva de los generadores*

<span id="page-46-0"></span>En la fig. 4.21 se observa que la potencia reactiva del generador síncrono tarda 26 segundos en estabilizarse a comparación de los generadores 1-5, que se estabilizan de 10 a 13 segundos. El compensador síncrono genera 0.53 p.u., el generador 3 y 4 generan 0.13 p.u., el generador 2 genera 0.082 p.u y el generador 5 genera -0.10 p.u..

![](_page_47_Figure_0.jpeg)

*Fig. 4.22 Grafica de voltaje de los generadores (vista general)*

<span id="page-47-0"></span>![](_page_47_Figure_2.jpeg)

*Fig. 4.23 Grafica de voltaje de generador (Vista detallada)*

<span id="page-47-1"></span>Los voltajes entregados fueron los mismos para todos los generadores como se muestra en la fig. 4.22, la gráfica muestra la onda de voltaje trifásicamente (Fig. 4.23), teniendo un ciclo positivo y negativo. El voltaje de los generadores está dado por el voltaje máximo de la onda de línea a neutro.

El voltaje de las maquinas se especificaron en voltaje RMS de línea a neutro, para tener el voltaje máximo de la onda se obtiene con la siguiente formula:

$$
V_{\text{max}_{L-N}} = V_{\text{RMS}_{L-N}} * \sqrt{2}
$$

Donde:

Vmax L-N = Voltaje máximo o pico de la onda de línea a neutro. VRMSL-N = Voltaje eficaz de la onda de línea a neutro

El voltaje máximo de línea a neutro (Vmax<sub>L-N</sub>) se multiplica por la magnitud de voltaje en terminales (1.05). El resultado de dicha multiplicación es de 15.45 KV.

![](_page_48_Figure_5.jpeg)

<span id="page-48-0"></span>*Fig. 4.24 Grafica de la corriente del generador 1 (vista general)*

![](_page_49_Figure_0.jpeg)

*Fig. 4.25 Grafica de la corriente del generador 2 (vista general)*

<span id="page-49-0"></span>![](_page_49_Figure_2.jpeg)

<span id="page-49-1"></span>*Fig. 4.26 Grafica de la corriente del generador 3 (vista general)*

![](_page_50_Figure_0.jpeg)

*Fig. 4.27 Grafica de la corriente de generador 4 (vista general)*

<span id="page-50-0"></span>![](_page_50_Figure_2.jpeg)

<span id="page-50-1"></span>*Fig. 4.28 Grafica de la corriente del generador 5 (vista general)*

![](_page_51_Figure_0.jpeg)

*Fig. 4.29 Grafica de la corriente del compensador síncrono (vista general)*

<span id="page-51-0"></span>![](_page_51_Figure_2.jpeg)

*Fig. 4.30 Grafica de la corriente de generador (vista detallada)*

<span id="page-51-1"></span>En las fig. 4.24-4.29, dan conocimiento de la corriente de los generadores, muestran la onda de la corriente trifásicamente teniendo su ciclo positivo y negativo (Fig. 4.30). La corriente de los generadores en los primeros segundos no son constantes, porque las maquinas no habían llegado a su estabilidad, es decir, generaban mucha o poca potencia tanto activa como reactiva.

La medición del multímetro de la corriente máxima de línea de la onda que entrega la maquina por fase se demuestra con las siguientes formulas:

$$
IRMS_L = \frac{MVA_{1\phi}}{VRMS_{L-N} * Vt}
$$

Donde:

IRMSL= la corriente eficaz de la onda por línea.  $MVA_1\phi = \text{volts-amper}$  que entrega la maquina VRMSL-N= el voltaje eficaz de la onda de línea a neutro Vt= voltaje de terminales

La expresión se multiplica por el voltaje en terminales. Posteriormente se calcula la Imax de la onda que se expresa en la siguiente formula:

$$
Imax = IRMS_L * \sqrt{2}
$$

Donde:

Imax= corriente máxima de la onda  $IRMSI = corriente e$  eficaz de la onda de línea

Haciendo las operaciones correspondientes, las Imax de la onda de cada generador son las siguientes:

- $\bullet$  ImaxG1= 2.63 KA
- $\bullet$  ImaxG2= 4.5 KA
- $\bullet$  ImaxG3= 4.52 KA
- $\bullet$  ImaxG4= 4.5 KA
- $\bullet$  ImaxG5= 4.06 KA
- $\bullet$  ImaxCS= 2.09 KA

#### **Aplicación de una falla bifásica en el bus 1**

Después de simular el programa nuevamente con 90 segundos, se analiza el comportamiento de la potencia activa y reactiva de todos los generadores. De igual manera se analiza el voltaje y amperaje de la máquina 1 que se encuentra cerca de la falla y la máquina 5 que se encuentra lejos de la falla.

![](_page_53_Figure_0.jpeg)

*Fig. 4.31 Grafica de Potencia activa de los generadores con falla*

<span id="page-53-0"></span>En la fig. 4.31, al aplicarle la falla bifásica, la potencia activa de los generadores tuvo un comportamiento fluctuante que duro 25 segundos, donde el generador 1 fue el más afectado, ya que este es el más cercano a la falla, posteriormente se estabilizaron.

![](_page_53_Figure_3.jpeg)

*Fig. 4.32 Grafica de Potencia reactiva de los generadores con falla*

<span id="page-53-1"></span>En la fig. 4.32 se muestra el comportamiento de la potencia reactiva de los generadores ante la falla bifásica, el generador 1 otorga al sistema -0.24 p.u y en el transcurso de la falla da un pico de 2.24p.u.. Después de cierto tiempo todas las maquinas se vuelven a estabilizar.

![](_page_54_Figure_0.jpeg)

*Fig. 4.33 Grafica de comportamiento de onda de voltaje de generador 1 y 5*

<span id="page-54-0"></span>El comportamiento del voltaje de las maquinas 1 y 5 se puede ver en fig. 4.33. En el generador 1 su onda fue afectada mayormente porque la falla estuvo muy cerca comparado al generador 5 fue mínimo. La medición del voltaje es del lado de estrella del transformador para cada caso, por lo cual la onda difiere si el punto de medición es dado en lado de delta, con respecto al transformador y también difiera su la falla se provoca en el lado de estrella o delta. En este caso fue en lado de delta, entonces la afectación de la onda en lado de estrella fue la siguiente: la fase a se va a 0, la fase b y c están con casi la misma magnitud pero desfasados 180° para el caso del generador 1 y para el generador 5 solo la onda fue afectado mínimamente.

![](_page_55_Figure_0.jpeg)

*Fig. 4.34 Comportamiento de la corriente en el generador 1 y 5 (vista general)*

<span id="page-55-1"></span>El comportamiento de la corriente de los generadores 1 y 5 se ve en fig.4.34. La corriente del generador 1 tuvo un pico muy grande que alcanzó una magnitud de 12.5 KA al momento de la falla después decreció hasta volverse estable, esto se debe a que este generador estaba más cerca de la falla, el generador 5 su corriente fue menos variante al generador 1 en el tiempo de la falla y pasando cierto tiempo se estabilizo.

#### <span id="page-55-0"></span>**4.2 Conclusiones**

Considerando los objetivos planteados, el desarrollo y los resultados del presente proyecto, se concluye con lo siguiente: UDM editor es una extensión del programa TSAT 9.0 que permite modelar energías renovables (parques eólicos y parques fotovoltaicos). Para analizar el comportamiento de la red se hace uso del programa TSAT 9.0, haciendo posible incluir una contingencia en algún punto de la red, siendo una herramienta muy importante para la ingeniería eléctrica. Este programa necesita una solución de flujo de potencia que es otorgada por el programa PSAT 9.0, para ello necesita modelarse la red y meter todos los datos.

El comportamiento que tiene la red ante la penetración de generación eólica y la generación fotovoltaica expuesta a una contingencia de perdida de potencia de un 20%, es que el sistema con parque fotovoltaico es más resistente teniendo nuevamente su estabilidad angular y de voltaje pasando un lapso de cierto tiempo, en el caso de la generación eólica perdió su estabilidad angular, haciendo que las máquinas perdieran su sincronismo y por ende el sistema se perdiera.

El programa PSCAD es una herramienta muy importante para el estudio del comportamiento trifásico de la red, la cual te permite la simulación de fallas eléctricas que desde una monofásica a una trifásica, para ello este tipo de programa necesita de una solución de flujo de potencia que es proporcionada por PSTV3, una herramienta de Matlab.

Cada programa a utilizar tiene su propia forma para poder insertar los datos, muchos piden datos de la red de cierta manera (por unidad o valores reales) como también se tiene restricciones. PSCAD tiene restricciones en valores máximos y mínimos, en algunos componentes como es el caso de la maquina síncrona, en comparación del programa PSAT 9.0 que no se tuvo ningún problema, con referencia a los datos de la red que se contaba.

#### **5.- Referencias Bibliográficas**

<span id="page-57-0"></span>[1] P. Suarez Velázquez, "Impacto de la Generación Eólica y Solar en el Sistema Eléctrico de baja California Norte", Tesis de Maestría, Instituto Politécnico Nacional, D. F., México. 2010.

[2] L. F. Buitrago Arroyave y J. M. López Lezama, "Valoración de los impactos técnicos de la generación distribuida en los sistemas de energía eléctrica", *Tecnura,* vol. 17, nº 36, pp. 50-60, 2013.

[3] C. Gallardo y D. Andagoya, "Análisis de Estabilidad Angular del Sistema Eléctrico Ecuatoriano con Alta Penetración Eólica". *Revista Politécnica*, vol. *33, n°* 3, 2014.

[4] Mehdi Garmroodi, David J. Hill, Jin Ma, Gregor Verbič, "Impact of wind generation variability on small signal stability of power systems", *Power Engineering Conference (AUPEC) 2014 Australasian Universities*, pp. 1-6, 2014.

[5] S. Kabir, O. Krause and S. Bartlett, "Impact of large-scale photovoltaic system on short and long term voltage stability in sub-transmission network," *2013 Australasian Universities Power Engineering Conference (AUPEC)*, Hobart, TAS, 2013, pp. 1-6.

[6] D. Barberá Santos. [En línea]. Available:

http://bibing.us.es/proyectos/abreproy/70271/fichero/02+INTRODUCCI%C3%93N+A+LA +ENERG%C3%8DA+FOTOVOLTAICA%252FIntroducci%C3%B3n+a+la+Energ%C3% ADa+Fotovoltaica.pdf. [Último acceso: 19 Octubre 2018].

[7] J. Romero C., "upcommons", Enero 2015. [En línea]. Available: https://upcommons.upc.edu/bitstream/handle/2099.1/26396/memoria.pdf?sequence=1. [Último acceso: 19 Octubre 2018].

[8]O. Perpiñán Lamigueiro, Enero 2018. [En línea]. Available: https://oscarperpinan.github.io/esf/ESF.pdf. [Último acceso: 28 Septiembre 2018].

[9] R. Alexandri Rionda, L. A. Muños Cano, L. G. Guerrero Gutiérrez, F. Rodríguez Bolaños, A. d. l. Á. Ubaldo Higuera y A. L. Ramos Bautista, "Prospectiva de energías renovables 2016-2030", SENER, México D. F., 2016.

[10] B. Farjado,"aprendemos tecnologia", 20 octubre 2009. [En línea]. Available: https://aprendemostecnologia.org/2010/10/20/tecnologia-industrial-i-energia-eolica-2/. [Último acceso: 27 septiembre 2018].

[11] B. Y. Moratilla Soria, "ResearchGate", Enero-Febrero 2006. [En línea]. Available: https://www.researchgate.net/publication/28106419\_La\_energia\_eolica. [Último acceso: 19 Octubre 2018].

[12] J. C. Schallenberg Rodríguez, G. Piernavieja Izquierdo, C. Hernández Rodríguez et all,"Ciencia en Canaria", enero 2008. [En línea]. Available: https://www.cienciacanaria.es/cultura-cientifica/documentacion/energia/129-libro-deenergias-renovables-y-eficiencia-energetica. [Último acceso: 28 septiembre 2018]

[13] E. M. Samaniego Rojas, Tesis, Universidad de Cuenca, [En línea]. Available: http://dspace.ucuenca.edu.ec/bitstream/123456789/399/1/Tesis.pdf.

[14]UNAM, [En línea]. Available: http://www.ptolomeo.unam.mx:8080/xmlui/bitstream/handle/132.248.52.100/293/A4.pdf. [Último acceso: 29 septiembre 2018].

#### **Anexos**

#### <span id="page-59-1"></span><span id="page-59-0"></span>**Anexo A: Fórmulas utilizadas**

La fórmula utilizada con respecto a la medición de corriente se desglosa de la siguiente manera, dando lugar primero a la potencia compleja y así llegar a lo deseado.

$$
S_{3\emptyset} = P + JQ
$$

Donde:

 $S_{30}$ = potencia compleja trifásica. P= potencia real. Q= potencia imaginaria.

$$
S_{1\emptyset}=\frac{S_{3\emptyset}}{3}
$$

Donde:

 $S_{3\phi}$ = potencia compleja trifásica  $S_{10}$ = potencia compleja monofásica

Entonces a la expresión compleja monofásica se transforma en forma polar, la cual la magnitud de dicha forma es la potencia aparente y se expresa en VA.

$$
IRMS_L = \frac{MVA_{1\emptyset}}{VRMS_{L-N} * Vt}
$$

Donde:

IRMSL= la corriente eficaz de la onda por línea. MVA1∅ = volts-amper que entrega la máquina. VRMSL-N= el voltaje eficaz de la onda. Vt= voltaje de terminales.

La expresión se multiplica por el voltaje de terminales todo y el valor de la magnitud es mayor a 1.

Después de eso se tiene que sacar la Imax que se expresa por la siguiente formula:

$$
Imax = IRMS_L * \sqrt{2}
$$

Donde:

Imax= corriente máxima de la onda.  $IRMSI =$  corriente eficaz de la onda. La fórmula utilizada con respecto a la medición de voltaje se desglosa de la siguiente manera:

$$
VRMS_{L-L} = \frac{Vmax_{L-L}}{\sqrt{2}}
$$

Donde:

Vmax L-L = es el voltaje máximo o pico de la onda de línea a línea. VRMSL-L = es el voltaje eficaz de la onda de línea a linea.

$$
VRMS_{L-N} = \frac{VRMS_{L-L}}{\sqrt{3}}
$$

Donde:

VRMS L-L = es el voltaje eficaz de la onda de línea a línea. VRMSL-N = es el voltaje eficaz de la onda de línea a neutro.

$$
V_{\text{max}_{L-N}} = V_{\text{RMS}_{L-N}} * \sqrt{2}
$$

Donde:

Vmax L-N = es el voltaje máximo o pico de la onda de línea a neutro. VRMSL-N = es el voltaje eficaz de la onda de línea a neutro

Posteriormente se multiplica por la magnitud del voltaje de terminales en el cual para todos los buses fue de 1.05.

#### <span id="page-60-0"></span>**Anexo b: Programa PSTV3 y solución de flujos**

% Two Area Test Case % all em model % 50% constant current active loads % active and reactive load modulation % disp('Two-area test case with em generator models') % bus data format % bus: % col1 number % col2 voltage magnitude(pu) % col3 voltage angle(degree) % col4 p\_gen(pu) % col5 q\_gen(pu), % col6 p\_load(pu) % col7 q\_load(pu) % col8 G shunt(pu) % col9 B shunt(pu)

![](_page_61_Picture_172.jpeg)

- % 4. leakage reactance x 1(pu),
- % 5. resistance r a(pu),
- % 6. d-axis sychronous reactance x d(pu),
- % 7. d-axis transient reactance x' d(pu),

```
% 8. d-axis subtransient reactance x" d(pu),
% 9. d-axis open-circuit time constant T' do(sec),
% 10. d-axis open-circuit subtransient time constant
\frac{1}{6} \frac{1}{2} \frac{1}{2} \frac{1}{2} \frac{1}{2} \frac{1}{2} \frac{1}{2} \frac{1}{2} \frac{1}{2} \frac{1}{2} \frac{1}{2} \frac{1}{2} \frac{1}{2} \frac{1}{2} \frac{1}{2} \frac{1}{2} \frac{1}{2} \frac{1}{2} \frac{1}{2} \frac{1}{2} \frac{1}{2} \frac{1}{2} % 11. q-axis sychronous reactance x q(pu),
% 12. q-axis transient reactance x^Tq(pu),
% 13. q-axis subtransient reactance x" q(pu),
% 14. q-axis open-circuit time constant T'_qo(sec),
% 15. q-axis open circuit subtransient time constant
\frac{1}{6} \frac{1}{2} \frac{1}{2} \frac{1}{2} \frac{1}{2} \frac{1}{2} \frac{1}{2} \frac{1}{2} \frac{1}{2} \frac{1}{2} \frac{1}{2} \frac{1}{2} \frac{1}{2} \frac{1}{2} \frac{1}{2} \frac{1}{2} \frac{1}{2} \frac{1}{2} \frac{1}{2} \frac{1}{2} \frac{1}{2} \frac{1}{2} % 16. inertia constant H(sec),
% 17. damping coefficient d o(pu),
% 18. dampling coefficient d_1(pu),
% 19. bus number
\mathsf{D}% note: all the following machines use em model
mac con = [ ...
1 1 300 0.000 0.00 1.0 0.150 0.120 3.0 0.02...
                            1.0 0.3 0.12 0.5 0.02...<br>500 0.0 0.0 1;
                                       0.0 \t1;2 3 115 0.000 0.004 1.920 0.362 0.120 5.69 0.02...
                             1.900 1.0 0.12 1.5 0.02...
                            2.7 0.0 0.0 3;
3 11 115 0.000 0.002 1.720 0.263 0.12 4.12 0.02...
                             1.64 0.467 0.12 1.475 0.02...
                             1.6 0.0 0.0 11;
4 12 115 0.000 0.002 1.67 0.364 0.12 7.8 0.02...
                             1.61 0.536 0.12 1.388 0.02...
                            6.1 0.0 0.0 12;
5 6 175 0.000 0.002 1.216 0.336 0.12 10.0 0.02...
                             0.756 0.336 0.12 2.0 0.02...
                             7.4 0.0 0.0 6;
6 4 150 0.000 0.002 1.0 0.350 0.12 5.0 0.02...
                             0.75 0.35 0.12 2.0 0.02...
                            2.0 0.0 0.0 4];
% load con = [4 \ 0 \ 0 \ .5 \ 0;% 14 0 0 .5 0];
% disp('50% constant current load')
%active and reactive load modulation enabled
\text{Rmod} con = [...]\$1 4 100 1 -1 1 0.05;
%2 14 100 1 -1 1 0.05;
\frac{8}{3} ;
\text{%r1mod} con = [...]& 14 1001 -1100.05;%2 14 100 1 -1 1 0.05;
%];
%rlmodcon = [...]%1 4 100 1 -1 1 0.05;
%2 14 100 1 -1 1 0.05;
%];
```

```
63
```
% all dc exciters, no pss % col1 type % col2 machine number % col3 Tr % col4 Ka % col5 Ta % col6 Tb % col7 Tc % col8 Vrmax % col9 Vrmin % col10 Ke % col11 Te % col12 E1 % col13 Se(E1) % col14 E2 % col15 Se(E2) % col16 Kf % col17 Tf % cols 18 to 20 required for exc\_st3 only exc con =  $[\dots]$  $1\ 1\ 0.0\ 46.0\quad 0.006\ 0.0\quad 0.0\quad 1\quad -0.9...$  0.0 0.46 3.10 0.33 2.30 0.1 0.1 1.0 0.0 0.0 0.0; 1 2 0.0 46.0 0.006 0.0 0.0 1 -0.9... 0.0 0.46 3.10 0.33 2.30 0.1 0.1 1.0 0.0 0.0 0.0;<br>0.0 46.0 0.006 0.0 0.0 1 -0.9... 1 3 0.0 46.0 0.006 0.0 0.0 1 -0.9...<br>0.0 0.46 3.10 0.33 2.30 0.1 0.1 1.0 0.0 0.46 3.10 0.33 2.30 0.1 0.1 1.0 0.0 0.0 0.0; 1 4 0.0 46.0 0.006 0.0 0.0 1 -0.9... 0.0 0.46 3.10 0.33 2.30 0.1 0.1 1.0 0.0 0.0 0.0; 1 5 0.0 46.0 0.006 0.0 0.0 1 -0.9... 0.0 0.46 3.10 0.33 2.30 0.1 0.1 1.0 0.0 0.0 0.0; 1 6 0.0 46.0 0.006 0.0 0.0 1 -0.9... 0.0 0.46 3.10 0.33 2.30 0.1 0.1 1.0 0.0 0.0 0.0]; %Switching file defines the simulation control % row 1 col1 simulation start time (s) (cols 2 to 6 zeros) % col7 initial time step (s) % row 2 col1 fault application time (s) % col2 bus number at which fault is applied % col3 bus number defining far end of faulted line % col4 zero sequence impedance in pu on system base % col5 negative sequence impedance in pu on system base % col6 type of fault - 0 three phase % - 1 line to ground % - 2 line-to-line to ground % - 3 line-to-line % - 4 loss of line with no fault % - 5 loss of load at bus  $\frac{2}{3}$  - 6 no action % col7 time step for fault period (s) % row 3 col1 near end fault clearing time (s) (cols 2 to 6 zeros) % col7 time step for second part of fault (s) % row 4 col1 far end fault clearing time (s) (cols 2 to 6 zeros) % col7 time step for fault cleared simulation (s) % row 5 col1 time to change step length (s) % col7 time step (s)  $\frac{6}{5}$  $\approx$ 

% % row n col1 finishing time (s) (n indicates that intermediate rows may be inserted) sw con =  $[\dots]$  $0 \t 0 \t 0 \t 0 \t 0$  0 0.005; sets intitial time step 0.0002 2 3 0 0 6 0.005; %loss of load 0.0031 0 0 0 0 0 0.005; % 0.01 0 0 0 0 0 0.01; % clear remote end 1.0 0 0 0 0 0 0]; % end simulation %ibus con =  $[1 0 0 0];$ 

#### Bus\_sol

![](_page_64_Picture_77.jpeg)

#### Par mecánico

>> pmech(:,1)

![](_page_64_Picture_78.jpeg)

Voltaje de referencia para excitadores

 $\gg$  eterm $(:,1)$ 

1.0500 1.0500 1.0500 1.0500 1.0500 1.050